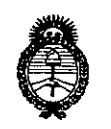

;

I I I I

I I

i I I

I I I I I

 $\mathbb{Z}$ 

. I

 $\ddot{\phantom{1}}$ 

I I

Ilínisterio de Salud Secretaria de Políticas Regulación e Institutes <u>A. N. M. A.T</u>

## DISPOSICIÓN Nº 3 48 6

## BUENOS AIRES, <sup>O</sup> **<sup>8</sup> ABR <sup>2016</sup>**

VISTO el Expediente Nº 1-47-3110-2211-15-2 del Registro de esta <sup>I</sup> Administración Nacional de Medicamentos, Alimentos y Tecnología Médica .(ANMAT), Y

#### CONSIDERANDO:

Que por las presentes actuaciones la firma BOSTON SCIENTIFIC ARGENTINA S.A. solicita la autorización de modificación del Certificado de Inscripción en el RPPTM Nº PM-651-323, denominado: MARCAPASOS, marca INVIVE.

Que lo solicitado se encuadra dentro de los alcances de la |Disposición ANMAT N° 2318/02, sobre el Registro Nacional de Productores y Productos de Tecnología Médica (RPPTM).

Que la documentación aportada ha satisfecho los requisitos de la normativa aplicable.

Que la Dirección Nacional de Productos Médicos ha tomado la intervención que le compete.

Que se actúa en virtud de las facultades conferidas por el Decreto ¡N° 1490/92 Y Decreto N° 101/15 de fecha 16 de diciembre del 2015.

#### Por ello;

 $\sqrt{7}$  1

EL ADMINISTRADOR NACIONAL DE LA ADMINISTRACI-N NACIONAL DE MEDICAMENTOS, ALIMENTOS Y TECNOLOGÍA MÉDICA

#### DISPONE:

ARTÍCULO 1º.-Autorízase la modificación del Certificado de Inscripción en el RPPTM Nº PM-651-323, denominado: MARCAPASOS, marca INVIVE.

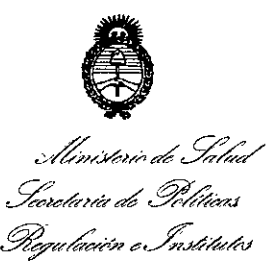

*s:VJfC/Lw!Y*

### **DISPOSIC10N N°** 3 4.8 6

ARTÍCULO 2º.-Acéptase el texto del Anexo de Autorización de Modificaciones el cual pasa a formar parte integrante de la presente disposición y que deberá agregarse al Certificado de Inscripción en el RPPTM Nº PM-651-323. ARTÍCULO 3º.-Regístrese; por el Departamento de Mesa de Entrada, not fíquese al interesado y hágasele entrega de copia autenticada de la presente Disposición conjuntamente con su Anexo, rótulos e instrucciones de uso autorizados; gírese a la Dirección de Gestión de Información Técnica para que efectúe la agregación •del Anexo de Modificaciones al certificado. Cumplido, archívese. Expediente Nº 1-47-3110-2211-15-2 DISPOSICIÓN Nº

.msm

548 b **Dr.** ROBERT Subadministrador Naciona **A.N.M.A.T.**

2

*<./;t;Ú--áEl'É'* film<br>tarix de Ti<br>ria de Ti *l'£ 3d{/ ~,..á ..•é¿ ~M;'-7J ~ú'~;,;./ .••.• ~\$4h1i.J .Y/.ACILw3*

#### ANEXO DE AUTORIZACIÓN DE MODIFICACIONES

El Administrador Nacional de la Administración Nacional de Medicamentos, Alimentos M Tecnología Médica (ANMAT), autorizó mediante Disposición N°~.." ..., ,: , a los efectos de su anexado en el Certificado de Inscripción en .el RPPTM NO PM-651-323 Y de acuerdo a lo solicitado por la firma BOSTON SCIENTIFIC ARGENTINA S.A., la modificación de los datos característios, que figuran en la tabla al pie, del producto inscripto en RPPTM bajo:

Nombre genérico aprobado: MARCAPASOS.

Marca: INVIVE.

¿

:/1,

Disposición Autorizante de (RPPTM) N° 3148/13

'. Tramitado por expediente N° 1-47-23262-12-4

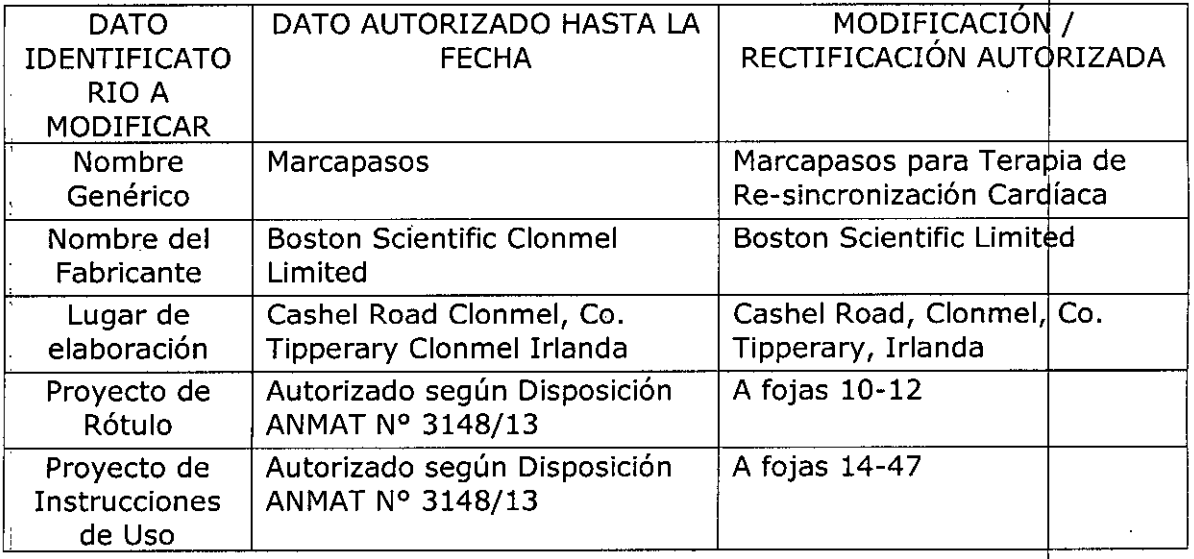

El presente sólo tiene valor probatorio anexado al certificado de Autorización  $^{\prime}$ .antes mencionado. '

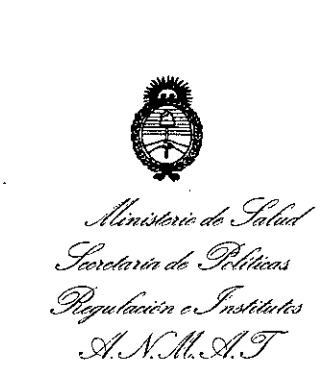

Se extiende el presente Anexo de Autorización de Modificaciones del RPPTM a la firma BOSTON SCIENTIFIC ARGENTINA S.A., Titular del Certificado de Inscripción en el RPPTM Nº PM-651-323, en la Ciudad de Buenos Aires, a los  $_{\text{días}}$  $\frac{0.8}{0.8}$  ABR  $,2016$ 

Expediente Nº 1-47-3110-2211-15-2 DISPOSICIÓN Nº

;<br>, I I '"I I ¡

I !

 $3486$ 

Dr. ROBERTO Subadministrador Nacional **A.N.M.A.T.**

o *B ABR 2016* BOSTON SCIENTIFIC ARGENTINA S.A. REGISTRO DE PRODUCTO MEDICO IlISPOSICIÓN 2318/2002 ANEXO III,B INFORMACIONES DE LOS RÓTULOS E INSTRUCCIONES DE USO DE PRODUCTOS MEDICOS  $Invive^{TM} - BOSTON SCIENTIFIC$ 

 $\frac{1}{2} \sum_{\mu} \hat{z}_{\mu}$  ,

#### **ANEXO III.B**

#### 2. RÓTULOS

,', "

2.1. La razón social y dirección del fabricante y del importador, si corresponde;

#### FABRICANTE:

Boston Scientific Limited- Cashel Road, Clonmel, Co Tipperary, Irlanda.

#### IMPORTADOR:

Boston Scientific Argentina S.A. – Nicolás de Vedia 3616 1º piso, C1430DAH, Ciudad Autónoma de Buenos Aires, Argentina

2.2. La información estrictamente necesaria para que el usuario pueda identificar el producto médico y el contenido del envase;

Descripción: Marcapasos para Terapia de Resincronización Cardiaca Nombre: INVIVE<sup>TM</sup> REF:XXXX

2.3. Si corresponde, la palabra "estéril";

Estéril

2.4. El código del lote precedido por la palabra "lote" o el número de serie según proceda;

Número de Lote Número de serie

¿ **UQTOS AIGUGIN** े आंतररस्ट्रेलिया MERCE oc eraus 13128

Página 2 de 39

 $\hat{\omega}$ (' '1

PPC

BOSTON SCIENTlFIC ARGENTINA S.Á. REGISTRO DE PRODUCTO MÉDICO DISPOSICiÓN 2318/2002 ANEXO III.B INFORMACIONES DE LOS RÓTULOS E INSTRUCCIONES DE USO DE PRODUCTOS MEDICOS Invive<sup>TM</sup> – BOSTON SCIENTIFIC

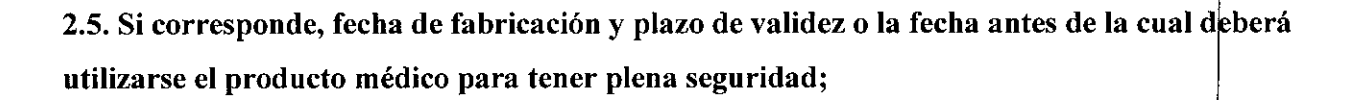

846

Fecha de vencimiento: Usar antes de: XXXX-XX

#### 2.6. La indicación, si corresponde que el prodncto médico, es de un solo uso;

Producto para un sólo uso. No reutilizar.

#### 2.7.Las condiciones especificas de almacenamiento, conservación y/o manipulación de

producto

Almacenamiento

Límite de temperatura: O-50°C

#### 2.9. Cualquier advertencia y/o precaución que deba adoptarse;

Consultar las Instrucciones de USO.

No utilizar si el envase está dañado.

No reesterilizar.

No reutilizar.

No almacenar cerca de imanes o dispositivos magnéticos.

Sin recubrimiento

## 2.10. Si corresponde, el método de esterilización;<br> *i* Esterilizado con óxido de etileno

**MERCEDES BOVERI** FARMACEUTICA

os Arguello 30 *ିକ*ି (centina S.A. Apdoer

13128 Página 3 de 39

## *3.-'8 <sup>B</sup>*

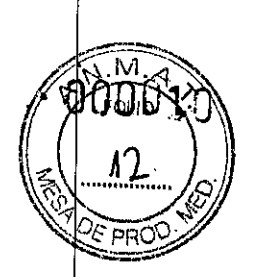

BOSTON SCIENTIFIC ARGENTINA S.A. REGISTRO DE PRODUCTO MÉDICO **DISPOSICIÓN 231812002** ANEXO HLB<br>INFORMACIONES DE LOS RÓTULOS E INSTRUCCIONES DE USO DE PRODUCTOS MEDICO<br>Invive<sup>tM</sup> – BOSTON SCIENTIFIC

2.11. Nombre del responsable técnico legalmente habilitado para la función;

Directora Técnica: Mercedes Boveri, Farmacéutica (M.N. 13128)

### 2.12. Número de Registro del Producto Médico precedido de la sigla de identificación de la Autoridad Sanitaria competente.

Autorizado por la A.N.M.A.T. : PM-651-323

Venta exclusiva a profesionales e instituciones sanitarias

MERCEDES BOVERT

aüello A.8 snifting oéraUε

Página 4 de 39

# $3486$

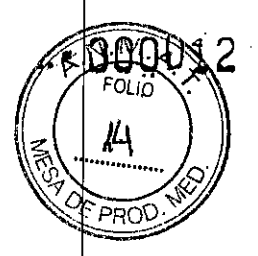

BOSTON SCIENTIFIC ARGENTINA S.A. REGISTRO DE PRODUCTO MÉDICO DISPOSICIÓN 2318/2002 ANEXO **111.8** INFORMACIONES DE LOS RÓTllLOS E INSTRUCCIONES DE USO DE PRODUCTOS MEDICOS  $Invive^{TM} - BOSTON SCIENTIFIC$ 

#### 3. INSTRUCCIONES DE USO

3.1. Las indicaciones contempladas en el item 2 de éste reglamento (Rótulo), salvo las que figuran en los ítem 2.4 y 2.5;

La razón social y dirección del fabricante y del importador, si corresponde

#### FABRICANTE:

Boston Scientific Limited- Cashel Road, Clonmel, Co Tipperary, Irlanda.

#### IMPORTADOR:

Boston Scientific Argentina S.A. - Nicolás de Vedia 3616 1°Piso, C1430DAH, Ciudad Autónoma de Buenos Aires, Argentina

• Nombre del responsable técnico legalmente habilitado para la función:

Directora Técnica: Mercedes Boveri, Farmacéutica (M.N. 13128)

• Número de Registro del Producto Médico precedido de la sigla de identificación de la Autoridad Sanitaria competente.

Autorizado por la A.N.M.A.T. $\approx$  PM-651-322

Venta exclusiva a profesionales e instituciones sanitarias

La información estrictamente necesaria para que el usuario pueda identificar el producto médico y el contenido del envase

Descripción: Marcapasos para Terapia de Resincronización Cardíaca Nombre: INVIVE™

REF:XXXX

**MERCEDES** ROVERI FARMACLUTICA

Argüelic A.Contina S.A oor Brada

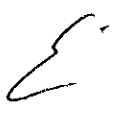

Página 6 de 39

 $\mathscr{F}\otimes\mathscr{B}$ 

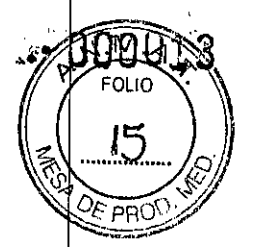

BOSTON SCIENTlFlC ARGENTINA S.A. REGISTRO DE PRODUCTO MÉDICO I>ISPOSIClÓN 2318/2002 ANEXO III.B INFORMACIONES DE LOS RÓTULOS E INSTRUCCIONES DE USO DE PRODUCTOS MEDICOS  $Invive^{TM} - BOSTON SCIENTIFIC$ 

#### • Si corresponde, la palabra "estéril":

Las bandejas y su contenido se esterilizan con óxido de etileno antes del envasado final. Cuando se recibe el generador de impulsos y/o el cable, es estéril siempre que el envase esté intacto. Si el envase está mojado, perforado, abierto o tiene otros daños, devuelva el generador de impulsos y/o el cable a Boston Scientific.

#### La indicación, si corresponde que el producto médico, es de un sólo uso:

No reutilizar, reprocesar ni reesterilizar. La reutilización, reprocesamiento reesterilización pueden comprometer la integridad estructural del dispositivo y del cabl causando un fallo del dispositivo, que a su vez podría producir lesiones, enfermedades o el fallecimiento del paciente. La reutilización, reprocesamiento o reesterilización pueden también crear un riesgo de contaminación de! dispositivo y/o causar infección o infecció cruzada al paciente, incluidas, entre otras, la transmisión de enfermedades infecciosas d un paciente a otro. La contaminación del dispositivo puede producir lesiones enfermedades o el fallecimiento del paciente.

Las condiciones específicas de almacenamiento, conservación  $y/d$ manipulacíón del producto

#### Temperatura de almacenamiento y equilibrio.

La temperatura de almacenamiento recomendada está entre 0 y 50 °C (32 y 122 °F). Deje que el dispositivo alcance una temperatura adecuada antes de utilizar la telemetría programarlo o implantarlo, puesto que las temperaturas extremas pueden influir en s funcionamiento inicial.

#### Almacenamiento del dispositivo.

Almacene el generador de impulsos en un lugar limpio, donde no haya imanes ni kits qu los contengan y alejado de toda fuente de IEM para evitar que se dañe el dispositivo.

#### Fecha de caducidad.

Implante el generador de impulsos y/o el cable antes de la FECHA DE CADUCIDAD que figura en la etiqueta del envase, ya que esa fecha refleja el tiempo de almacenamient válido. Por ejemplo, si la fecha es el 1 de Enero, no debe implantarse ni durante ni después del 2 de Enero.

le:yos Arqüsllo A Continue & A. ാാം āυε MERCEDES FOVERI Página 7 de 39FARMACEUTICA

BOSTON SCIENTIFIC ARGENTINA S.A. REGISTRO DE PRODUCTO MÉDICO DISPOSICIÓN 2318/2002 ANEXO III.B INFORMACIONES DE LOS RÓTULOS E INSTRUCCIONES DE USO DE PRODUCTOS MEDICOS  $Invive^{TM} - BOSTON SCIENTIFIC$ 

#### Cualquier advertencia y/o precaución que deba adoptarse:

#### ADVERTENCIAS

#### General

• Conocimiento del etiquetado. Lea este manual en su totalidad antes de la implantación para no dañar el generador de impulsos y/o el cable. Tales daños podrían provoca lesiones al paciente o su fallecimiento.

• Para uso en un sólo paciente. No reutilizar, reprocesar ni reesterilizar. La reutilización, reprocesamiento o reesterilización pueden comprometer la integridad estructural de dispositivo y del cable causando un fallo del dispositivo, que a su vez podría produci lesiones, enfermedades o el fallecimiento del paciente. La reutilización, reprocesamient o reesterilización pueden también crear un riesgo de contaminación del dispositivo y/ causar infección o infección cruzada al paciente, incluidas, entre otras, la transmisión d enfermedades infecciosas de un paciente a otro. La contaminación del dispositivo puede producir lesiones, enfermedades o el fallecimiento del paciente.

• Protección con desfibrilación de seguridad. Durante el implante y las pruebas electrofisiológicas tenga siempre disponible protección con desfibrilación externa.

Una taquiarritmia ventricular inducida que no se termine en un tiempo breve podrí causar el fallecimiento del paciente.

• Generador de impulsos independiente. No utilice este generador de impulsos con otro generador de impulsos. Esta combinación podría provocar la interacción entr generadores de impulsos y causar lesiones al paciente o la falta de suministro de terapia. • Funcionamiento Safety Core. Como respuesta a fallos repetidos o situaciones de las

que el generador de impulsos no se pueda recuperar, éste cambiará irreversiblemente funcionamiento Safety Core. La estimulación Safety Core es monopolar, que está contraindicada en pacientes con un DA!.

#### Manipulación

• No retuerza los cables. No doble, retuerza o trence el cable con otros cables ya que si lo hace podría dañarse por abrasión el aislamiento del cable o dañarse el conductor.

#### Programación y funcionamiento del dispositivo

• Modos de seguimiento auricular. No utilice los modos de seguimiento auricular en pacientes con taquiarritmias auriculares refractarias crónicas. El seguimiento de la arritmias auriculares podría dar lugar a taquiarritmias ventriculares.

Modos sólo auriculares. No utilice modos sólo auriculares en pacientes con insuficiencia cardiaca porque dichos modos no proporcionan TRC.

• Cambio de polaridad de seguridad del cable programado a On. En dispositivos que tengan activado el cambio de polaridad de seguridad del cable, ésta cambiará

Página 8 de 39

សហព

FOI IO

`¤¤r

 $3.4.6$ 

BOSTON SCIENTIFIC ARGENTINA S.A. REGISTRO DE PRODUCTO MÉDICO **DISPOSICiÓN 2318/2002 ANEXO lII.n INFORMACIONES DE LOS ROTl** ¡LOS **E INSTRUCCIONES DE USO DE PRODUCTOS MEDlCOS Invive<sup>TM</sup>** - **BOSTON SCIENTIFIC** 

monopolar cuando la impedancia de un cable sea  $\leq 200$  ó  $\geq 2000$   $\Omega$ . La estimulación monopolar está contraindicada para pacientes que tengan un DA!.

• Detección ventricular. El desplazamiento del cable de ventrículo izquierdo hasta una posición cercana a la aurícula puede provocar sobredetección auricular e inhibición de la estimulación de ventrículo izquierdo .

• Parámetros de Sensibilidad e IEM. Si el generador de impulsos se programa a u valor de sensibilidad auricular fijo de 0,15 mV, puede ser más susceptible a las interferencias electromagnéticas. Esta mayor susceptibilidad debe tenerse en cuenta a establecer el calendario de seguimiento de los pacientes que precisen dicho parámetro.

#### Después de **la** implantación

• Entornos protegidos. Informe a los pacientes de que deben consultar a un médico ante de entrar en entornos que pudieran afectar negativamente al funcionamiento de dispositivo médico implantable activo, incluidas las áreas protegidas en las que mediant una nota de advertencia se prohíbe la entrada a pacientes con un generador de impulsos.

• Exposición a resonancia magnética nuclear (IRM). No someta al paciente a un resonancia magnética. Los fuertes campos magnéticos podrían dañar el generador d impulsos y/o el sistema del cable, lo que podría causar lesiones o el fallecimiento de paciente.

• Diatermia. No someta a diatermia a ningún paciente con un generador de impulsos y/ un cable implantado, ya que la diatermia puede causar fibrilación, quemaduras en e miocardio y daños irreversibles al generador de impulsos debido a las corriente inducidas.

#### PRECAUCIONES

#### Consideraciones clínicas

• ESTIM. STAT. ESTIM. STAT iniciará estimulación monopolar .

• Taquicardia mediada por marcapasos (TMM). Si se programa el PRAPV mínimo menor a la conducción V-A retrógrada podría aumentar la probabilidad de una TMM .

• Estimulación de frecuencia adaptativa en pacientes con insuficiencia cardiaca. No se ha estudiado el beneficio clínico de la estimulación de frecuencia adaptativa e pacientes con insuficiencia cardiaca. La estimulación de frecuencia adaptativa deber utilizarse con discreción si el paciente desarrolla una indicación como la insuficienci cronotrópica. Los pacientes con insuficiencia cardiaca pueden sufrir alteracione hemodinámicas a frecuencias rápidas producidas por el sensor, por lo que el médic puede desear programar unos parámetros de la frecuencia adaptativa menos agresivo según el estado del paciente.

La estimulación de frecuencia adaptativa puede ayudar a los pacientes con insuficienci cardiaca que presenten además bradiarritmias. No se recomienda para pacientes qu presenten solamente insuficiencia cronotrópica inducida por insuficiencia cardiaca.

**2006 Arguello DIUS ALGUORO**<br>DIVERSITE DI ITALIA superace

Página 9 de 39

 $3486$ 

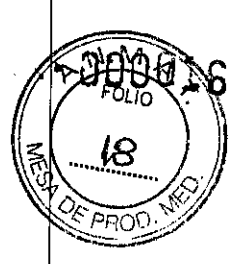

BOSTON SCIENTIFIC ARGENTINA S.A. REGISTRO DE PRODUCTO MÉDICO DISPOSICIÓN 2318/2002 ANEXO lII.B INFORMACIONES DE LOS RÓTULOS E INSTRUCCIONES DE USO DE PRODUCTOS MEDICOS  $Invive^{TM} - BOSTON SCIENTIFIC$ 

#### Esterilización y almacenamiento

• Si el envase está dañado. Las bandejas y su contenido se esterilizan con óxido d etileno antes del envasado final. Cuando se recibe el generador de impulsos y/o el cable, es estéril siempre que el envase esté intacto. Si el envase está mojado, perforado, abierto o tiene otros daños, devuelva el generador de impulsos y/o el cable a Bastan Scientific .

'''.,

• Temperatura de almacenamiento y equilibrio. La temperatura de almacenamientorecomendada está entre 0 y 50 °C (32 y 122 °F). Deje que el dispositivo alcance una temperatura adecuada antes de utilizar la telemetría, programarlo o implantarlo, puest que las temperaturas extremas pueden influir en su funcionamiento inicial.

• Almacenamiento del dispositivo. Almacene el generador de impulsos en un luga limpio, donde no haya imanes ni kits que los contengan y alejado de toda fuente de LEM para evitar que se dañe el dispositivo.

• Fecha de caducidad. Implante el generador de impulsos y/o el cable antes de 1 FECHA DE CADUCIDAD que figura en la etiqueta del envase, ya que esa fecha refleja el tiempo de almacenamiento válido. Por ejemplo, si la fecha es el I de Enero, no deb implantarse ni durante ni después del 2 de Enero.

#### Implantación

• Beneficios esperados. Establezca si los beneficios esperados del dispositivo qu proporcionan las opciones programables justifican la posibilidad de un agotamiento má rápido de la batería.

• Evaluación del paciente para una intervención. Pueden existir factores adicionale con respecto a la salud general del paciente y su estado patológico que, aún no estand relacionados con el funcionamiento o finalidad del dispositivo, podrian hacer que e paciente no sea un buen candidato para la implantación de este sistema. Los grupos d apoyo a la salud cardiovascular pueden disponer de recomendaciones que sirvan de ayudá a la hora de realizar esta evaluación .

• Compatibilidad del cable. Antes de la implantación, confirme la compatibilidad de cable y el generador de impulsos. El uso de cables y generadores de impulso incompatibles puede dañar el conector y/o causar posibles consecuencias adversas, com la inrradetección de la actividad cardiaca o el no suministro de terapia necesaria .

• Pala de telemetría. Asegúrese de disponer de una pala de telemetría estéril por si se produjera la pérdida de telemetría ZIP. Compruebe que la pala puede conectars fácilmente al programador y que está al alcance del generador de impulsos .

• Equipo alimentado por la red. Extreme las precauciones si va a probar cables usand equipos conectados a red, ya que una corriente de fuga que sobrepase los 10  $\mu$ A puede provocar fibrilación ventricular. Asegúrese de que cualquier equipo que esté conectado 1 red cumpla con las especificaciones indicadas .

• Dispositivo de recambio. Al implantar un marcapasos de recambio en una cavida subcutánea que contenía previamente un dispositivo más grande, podría quedar air atrapado en la cavidad, haber migración o erosión o un contacto insuficiente entre el

UTICA N. 13128

Página 10 de 39

 $\frac{1}{2}$   $\frac{1}{2}$   $\frac{1}{2}$   $\frac{1}{2}$ 

FOLIC y pri

BOSTON SCIENTIFIC ARGENTINA S.A. REGISTRO DE PRODUCTO MEDICO DISPOSICiÓN 2318/2002 A~E:XO III.B INFORMACIONES DE LOS RÓTULOS E INSTRUCCIONES DE USO DE PRODUCTOS MEDICOS  $Invive<sup>TM</sup> - BOSTON SCIENTIFIC$ 

dispositivo y el tejido. Si se irriga la cavidad con solución salina estéril, disminuye I probabilidad de que quede aire atrapado y de que el contacto sea insuficiente. Si se sutur el dispositivo en su posición, se reduce la posibilidad de migración y erosión .

#### • No doble el cable cerca de la zona de conexión con el bloque conector.

Inserte recto el terminal del cable en el puerto para cable. No doble el cable cerca de I zona de conexión con el bloque conector. Si se inserta incorrectamente podría dañarse e aislamiento o el conector.

• Ausencia de un cable. La ausencia de un cable o tapón en el puerto del cable Puedj afectar al funcionamiento del dispositivo. Si no va a utilizar un cable, asegúrese d colocar un tapón en el puerto que no vaya a utilizar y a continuación apriete el tornill sobre el tapón.

• Dispositivo bicameral sin un cable de VD que funcione. Si se programa u dispositivo bicameral a AAI(R), asegúrese de que haya un cable de VD que funcione. E ausencia de un cable de VD que funcione, la programación al modo AAI(R) podrí provocar infradetección o sobredetección .

• Conexiones de electrodos. No inserte un cable en el conector del generador d impulsos sin tomar las precauciones siguientes que garanticen una inserción adecuada:

• Inserte la llave dinamométrica en la hendidura provista del tapón de sellado antes d insertar el cable en el puerto para eliminar el líquido o aire que esté atrapado .

• Verifique visualmente que el tornillo esté retraído lo suficiente para poder realizar I inserción. Con la llave dinamométrica afloje el tornillo si fuera necesario .

• Inserte totalmente cada cable en su puerto y a continuación apriete el tornillo en e extremo terminal del conector.

• Derivación de energía. Evite que cualquier objeto conductor de electricidad entre e contacto con el cable o el dispositivo durante la inducción, ya que podría derivars energía, lo que haría que el paciente recibiese menos energía y podría dañar el sistema implantado .

• No suture directamente sobre el cable. No suture directamente sobre el cuerpo de cable ya que podrían producirse daños estructurales. Use el manguito de sutura para fija el cable cercano al punto de inserción venosa para evitar que el cable se desplace.

#### Programación del dispositivo

• Comunicación del dispositivo. Use únicamente el PRM y la aplicación de software designadas para comunicarse con este generador de impulsos. 4

• Parámetros de ESTIM. STAT. Cuando un generador de impulsos está programado a los parámetros de ESTIM. STAT, continuará estimulando a los valores de ESTIM. STAT de alta energía si no se reprograma. El uso de los parámetros de ESTIM. STA disminuirá probablemente la longevidad del dispositivo.

• Terapia de estimulación biventricular. Este dispositivo está pensado par proporcionar terapia de estimulación biventricular o de ventrículo izquierdo. L programación del dispositivo para que proporcione estimulación sólo en VD no est pensada para el tratamiento de la insuficiencia cardiaca. No existe evidencia clínica de efecto de la estimulación sólo en VD para el tratamiento de la insuficiencia cardiaca.

M€⊓⊄ FARMACEUTICA  $\frac{1}{12}$  13128

Página 11 de 39

BOSTON SCIENTIFIC ARGENTINA S.A. REGISTRO DE PRODUCTO MÉDICO DISPOSICIÓN 2318/2002 **ANEXO III.B** INFORMACIONES DE LOS RÓTULOS E INSTRUCCIONES DE USO DE PRODUCTOS MEDICOS  $\mathbf{I}\mathbf{u}\mathbf{v}\mathbf{v}\mathbf{v}^{\mathsf{T}\mathbf{M}}-\mathbf{BOSTON}$  SCIENTIFI

• Márgenes de estimulación y detección. Tenga en cuenta la estabilización del cable al elegir la amplitud de estimulación, la anchura del impulso de estimulación y los parámetros de la sensibilidad.

 $\bullet$  Un umbral de estimulación agudo superior a 1,5 V o un umbral de estimulación crónico superior a 3 V puede provocar la pérdida de captura, ya que los umbrales pueden aumentar con el paso del tiempo.

• Una amplitud de la onda R inferior a 5 mV o de la onda P inferior a 2 mV puede provocar infradetección, ya que la amplitud detectada puede disminuir tras la implantación.

• La impedancia del cable de estimulación debe estar dentro del rango de 200  $\Omega$  y 2000  $\Omega$ .

• Valores de impedancia del cable y Cambio de polaridad de seguridad del cable. Si se utilizan cables cuyos valores medidos de la impedancia se aproximan a los 200 ó 2000  $\Omega$ , considere desactivar el Cambio de polaridad de seguridad del cable.

<sup>o</sup> Programación adecuada de la configuración del cable. Si la Configuración del cable se programa a bipolar cuando se ha implantado un cable monopolar, no habrá estimulación.

• Programación de taquiarritmias supraventriculares (TSV). Determine si el dispositivo y las opciones programables son apropiados para pacientes con TSV, ya que las TSV pueden iniciar una terapia del dispositivo no deseada.

• Retardo AV. Para garantizar un alto porcentaje de estimulación ventricular, la configuración del Retardo AV programado debe ser menor que el intervalo PR intrínseco del paciente.

**Estimulación de frecuencia adaptativa.** La estimulación de frecuencia adaptativa debe utilizarse con precaución en aquellos pacientes que no toleren aumentos en la frecuencia de estimulación.

<sup>o</sup> Períodos refractarios ventriculares (PRV) en la estimulación de frecuencia adaptativa. La estimulación de frecuencia adaptativa no está limitada por períodos refractarios. Si se programa un período refractario largo combinado con una FMS alta, podría producirse estimulación asíncrona durante los períodos refractarios, ya que esta combinación puede hacer que la ventana de detección sea muy pequeña o que no haya ventana. Utilice el Retardo AV dinámico o el PRAPV dinámico para optimizar las ventanas de detección. Si va a introducir un retardo AV fijo, considere los efectos en la detección.

• Respuesta taqui auricular (RTA). La RTA debe programarse a On si el paciente tiene antecedentes de taquiarritmias auriculares. El suministro de TRC se ve comprometido porque la sincronía AV se interrumpe si se produce e! cambio de modo de la RTA.

<sup>o</sup> Prueba de umbral. Durante la prueba de umbral de VI, no se dispone de estimulación de seguridad de VD.

• Sólo estimulación ventricular izquierda. No se han estudiado los beneficios clínicos de la estimulación sólo del VI en pacientes con insuficiencia cardiaca.

• Sobredetección auricular. Asegúrese de que no haya artefactos de los ventrículos en el canal auricular, ya que podría producirse sobredetección auricular. Si existen artefactos

cüe o

Página 12 de 39

*r;' ""',,',*  $\cdot$  ;

T 4 8

 $\mathbb{R}^{d \times \widetilde{K}}$ 

BOSTON SCIENTIFIC ARGENTINA S.A. REGISTRO DE PRODUCTO MEDICO DISPOSICIÓN 2318/2002 ANEXO 111.8 INFORMACIONES DE LOS RÓTULOS E INSTRUCCIONES DE USO DE PRODUCTOS MEDICOS Inyive™ \_ BOSTON SCIENTIFIC

ventriculares en el canal auricular, es posible que sea necesario cambiar la posición. del cable auricular para minimizar dicha interacción .

.., , , *'.-'.-;:l*

• Contador de entrada de RTA. Extreme las precauciones al programar el Contador d entrada a valores bajos en combinación con una Duración de RTA corta. Est combinación permite el cambio de modo con muy pocos latidos auriculares rápidos. Por ejemplo, si el valor del Contador de entrada se programara a 2 y la Duración de RTA a O, el cambio de modo de la RTA podría producirse en 2 intervalos auriculares rápidos. En estos casos, una serie corta de sucesos auriculares prematuros podría hacer que el dispositivo cambiara de modo.

• Contador de salida de RTA. Extreme las precauciones cuando programe el Contado de salida a valores bajos. Por ejemplo, si se programara el Contador de salida a 2, uno pocos ciclos de infradetección auricular podrían causar la finalización del cambio d modo.

• Programación adecuada sin un cable auricular. Si no se ha implantado un cabl auricular (en su lugar se ha taponado el puerto), o se ha abandonado un cable auricula pero sigue conectado al bloque conector, la programación del dispositivo debe concorda con el número y tipo de cables que estén realmente en uso .

• Configuración del cable ventricular izquierdo. Para que el cable de VI funcion correctamente, resulta esencial la programación adecuada de la configuración del cabl venoso coronario de VI. Programe la configuración del cable de acuerdo con el númer de electrodos del cable de VI; de lo contrario, podrian producirse detecciones erráticas d VI, pérdida de estimulación de VI o estimulación ineficaz de VI.

• Período de protección ventrícular izquierdo (PPVI). El uso de un PPVI prolongad reduce la frecuencia de estimulación de VI máxima y puede inhibir la TRC a frecuenciaj de estimulación más elevadas.

• Ajuste de detección. Después de un ajuste en el parámetro de sensibilidad o de un modificación en el cable de detección, verifique siempre que la detección sea adecuada Si se programa la Sensibilidad al valor más alto (sensibilidad más baja) podría producirs una infradetección de la actividad cardiaca. Del mismo modo, si se programa I Sensibilidad al valor más bajo (sensibilidad más alta) podría producirse un sobredetección de señales no cardiacas.

• Sensibilidad en configuración del cable monopolar. La amplitud y la prevalencia de ruido de miopotenciales aumentan en configuraciones de cables monopolares e comparación con configuraciones de cables bipolares. En los pacientes con un configuración del cable monopolar en los que la sobredetección de miopotenciale durante una actividad que implique a los músculos pectorales, se recomienda programa una Sensibilidad fija.

#### Riesgos ambientales y derivados de terapias médicas

 $\therefore$  • Evitar interferencias electromagnéticas (IEM). Indique a los pacientes que eviten las fuentes de JEM. El generador de impulsos puede inhibir la estimulación debido sobredetección, o puede cambiar a estimulación asíncrona a la frecuencia de estimulació programada o a la frecuencia de imán en presencia de IEM.

DES ICVERI **MERC5 . EUNA** 28

Página 13 de 39

೧೧ ים

**BOSTON SCIENTIFIC ARGENTINA S.A. REGISTRO DE PRODUCTO MÉDICO DISPOSICiÓN 2318/2002 ANEXO III.E INFORMACIONES DE LOS RÓTULOS E INSTRUCCIONES DE USO DE PRODUCTOS MEDlCOS**  $I$ nvive<sup>tM</sup> – <code>BOSTON</code> <code>SCIENTIFI</code>

Generalmente, al alejarse de la fuente de lEM o desactivando ésta, el generador de impulsos vuelve a su funcionamiento normal.

Ejemplos de fuentes potenciales de lEM son:

<sup>o</sup> Fuentes de suministro eléctrico, equipos de soldadura por arco o por resistencia y dispositivos robotizados

- Líneas del tendido eléctrico de alta tensión
- <sup>o</sup> Hornos de fundición eléctricos
- <sup>o</sup> Transmisores de RF grandes, como un radar
- <sup>o</sup> Radiotransmisores, incluidos los utilizados en juguetes teledirigidos
- <sup>o</sup> Dispositivos electrónicos de vigilancia (antirrobo)
- <sup>o</sup> Un alternador de un coche cuando está arrancado

· Tratamientos médicos y pruebas de diagnóstico en los que una corriente eléctrica atraviese el cuerpo, como TENS, electrocauterio, electrólisis/termólisis, pruebas electrodiagnósticas, electromiografia o estudios de conducción nerviosa

• Cualquier dispositivo aplicado externamente que emplee un sistema de alarma de detección automática de cables (por ej., un aparato de ECG)

#### Entornos médicos y hospitalarios

• Ventilación asistida. Durante la ventilación asistida, la tendencia basada en la respiración puede llevar a equívocos; por tanto, deberá desactivarse (Off) el Sensor respiratorio.

• Corriente eléctrica conducida. Todo equipo, tratamiento, terapia o prueba de diagnóstico médico que introduzca una corriente eléctrica en el paciente puede interferir potencialmente con el funcionamiento del generador de impulsos.

• Los monitores externos del paciente (como los monitores respiratorios, los del ECG de superficie o los monitores hemodinámicos) podrían interferir con los diagnósticos del generador de impulsos basados en la impedancia (por ej., con la tendencia de la Frecuencia respiratoria). Para solucionar las posibles interacciones, desactive el Sensor respiratorio programándolo a Off.

• Las terapias, tratamientos y pruebas de diagnóstico médicos que empleen una corriente eléctrica conducida (por ej., TENS, electrocauterio, electrólisis/termólisis, pruebas electrodiagnósticas, electromiografia o estudios de conducción nerviosa) pueden interferir con el generador de impulsos o dañarlo. Programe el dispositivo al Modo de electrocauterio antes del tratamiento y monitorice el comportamiento del dispositivo durante el tratamiento. Tras éste, verifique el funcionamiento del generador de impulsos. J

• Desfibrilacióu interna. No utilice palas ni catéteres de desfibrilación interna a no se que el generador de impulsos esté desconectado de los cables, ya que éstos podria derivar corriente. Esto podria causar lesiones al paciente y daños al sistema implantado.

• Desfibrilacióu externa. Después de suministrarse una descarga externa pueden transcurrir 15 segundos como máximo hasta que se recupere la detección.

En situaciones que no sean de emergencia, y en el caso de pacientes que no dependan de un marcapasos, considere programar el generador de impulsos a un modo de estimulación asincrona antes de realizar una cardioversión o desfibrilación externa.

ACEUTICA M.N. 13128

/

Página 14 de 39

 $3488$ 

BOSTON SCIENTIFIC ARGENTINA S.A. **REGISTRO DE PRODUCTO MÉDICO** DISPOSICIÓN 2318/2002 **ANEXO 111.8 INFORMACIONES DE LOS RÓTULOS E INSTRUCCIONES DE USO DE PRODUCTOS MEDICOS Iovi\'e™ - BOSTON SClENTII:IC**

La desfibrilación o cardioversión externas pueden dañar el generador de impulsos. Para evitar daños al generador de impulsos, tenga en cuenta lo siguiente:

• No coloque un parche (o pala) directamente sobre el generador de impulsos. Ponga los parches (o palas) lo más lejos posible del generador de impulsos .

• Coloque las palas en posición posteroanterior cuando el dispositivo esté implantado en la región pectoral derecha o en posición anteroapical cuando el dispositivo esté implantado en la región pectoral izquierda.

• Configure la salida de energía del equipo de desfibrilación externa lo más baja aceptable clínicamente.

• En situaciones que no sean de emergencia, programe el sensor respiratorio a Off antes de realizar una cardioversión o desfibrilación externa.

Tras una cardioversión o desfibrilación externa, verifique el funcionamiento del generador de impulsos.

• Litotricia. La litotricia extracorpórea por ondas de choque (LEOC) puede causa interferencias electromagnéticas o dañar el generador de impulsos. Si es necesario utiliza este tipo de litotricia, considere lo siguiente para minimizar la posibilidad de que s produzcan interacciones:

• Enfoque el haz de LEOC 15 cm (6 pulg.) como mínimo del generador de impulsos .

• Dependiendo de las necesidades de estimulación del paciente, programe el

Modo bradi a un modo VVl o VOO sin respuesta en frecuencia .

• Energía por ultrasonidos. La terapia de ultrasonidos (por ej., la litotricia) puede daña el generador de impulsos. Si debe utilizarse terapia de ultrasonidos, evite enfocar el ha cerca del lugar en que se encuentre el generador de impulsos. No se ha descrito que lo ultrasonidos para diagnóstico (por ej., la ecocardiografia) sean perjudiciales para e generador de impulsos.

• Interferencias eléctricas. Las interferencias eléctricas o el "ruido" proveniente de dispositivos tales como equipos de electrocauterización y monitorización pueden causar interferencias al establecerse o mantenerse la telemetría para la interrogación programación del dispositivo. En presencia de tales interferencias, aleje el programado de los dispositivos eléctricos y asegúrese de que los cables y el cable de la pala no estéq entrecruzados. Si la telemetría se cancela como consecuencia de la interferencia, deberá volverse a interrogar el dispositivo antes de evaluar la información de la memoria de generador de impulsos.

• Interferencia de radiofrecuencia (RF). Las señales de RF de dispositivos qu funcionen a frecuencias próximas a las del generador de impulsos pueden interrumpir 1 telemetría ZIP mientras se interroga o programa el generador.

Estas interferencias de RF se pueden reducir aumentando la distancia entre el dispositiv que causa la interferencia y el PRM y el generador de impulsos.

Ejemplos de dispositivos que pueden causar interferencias son:

• Teléfonos inalámbricos o sus bases

• Ciertos sistemas de monitorización del paciente

• Inserción de guía por vía central. Extreme el cuidado al introducir guías para 1 colocación de otro tipo de sistemas de catéteres venosos centrales como vías PIC o 'Catéteres Hickman en localizaciones en que puedan encontrarse los cables del generado

Página 15 de 39

 $3486$ 

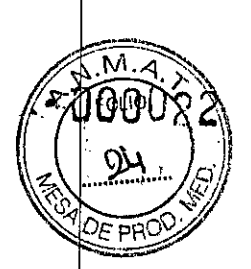

, .j

BOSTON SCIENTIFIC ARGENTINA S.A. REGISTRO DE PRODUCTO MÉDlCO DISPOSICIÓN 2318/2002 ANEXO III.B INFORMACIONES DE LOS RÓTULOS E INSTRUCCIONES DE USO DE PRODUCTOS MEDICOS Invive™ - BOSTON SClENTlFIC

de impulsos. La introducción de dichas guías en venas que contengan cables podría dañar o desplazar los cables.

#### Entornos domésticos y laborales

• Aparatos de uso doméstico. Los aparatos de uso doméstico que funcionan correctamente y que están correctamente puestos a tierra, normalmente, no producen suficientes IEM para interferir en el funcionamiento del generador de ímpulsos. Ha habido informes sobre interferencias en generadores de impulsos producidas por herramientas manuales eléctricas o máquinas de afeitar eléctricas utilizadas directamente sobre la zona de implante del generador de impulsos.

• Campos magnéticos. Informe a los pacientes que la exposición prolongada a fuertes campos magnéticos (mayores a 10 gauss o 1 mTesla) puede activar la función del imán. Entre los ejemplos de fuentes magnéticas se incluyen:

• Transformadores y motores industriales

• Escáneres de IRM

• Altavoces estereofónicos grandes

• Receptores telefónicos si se sujetan a menos de 1,27 cm (0,5 pulgadas) del generador d impulsos

• Detectores portátiles de metales como los que se utilizan en los controles de aeropuertos y en las salas de Bingo

• Vigilancia mediante sistemas electrónicos (EAS). Aconseje a los pacientes que no s queden parados cerca de sistemas antirrobo como los de las entradas y salidas de lo grandes almacenes y bibliotecas. Los pacientes deben pasar por ellos a un paso normal ya que tales dispositivos podrían hacer que el generador de impulsos funcionar incorrectamente.

• Teléfonos móviles. Informe a los pacientes que coloquen los teléfonos móviles en el oído opuesto al lado en que se encuentra el dispositivo implantado. Los pacientes no deben llevar un teléfono móvil encendido en un bolsillo cerca del pecho o en un cinturón de modo que quede a menos de 15 cm (6 pulgadas) del dispositivo implantado, ya que algunos podrían hacer que el generador de impulsos suministre una terapia inadecuada o inhiba la terapia adecuada.

#### Pruebas de seguimiento

• Pruebas de umbrales de estimulación. Si ha cambiado el estado del paciente o s tratamiento farmacológico, o si se han reprogramado los parámetros del dispositivo considere realizar una prueba del umbral de estimulación para confirmar que lo márgenes de captura de estimulación son adecuados.

• Consideraciones sobre el seguimiento de pacientes que dejen el pais. Deber considerarse de antemano el seguimiento del generador de impulsos en el caso d pacientes que tengan previsto viajar o trasladarse después del implante a un país distint al que se le implantó el dispositivo. La normativa que regula la aprobación de lo dispositivos y la configuración del software de su programador varía de un país a otro; e

¿-  $\mathbb{R}^2$ **MERCEDES BOVERI** FARMACEUTICA 13128

**DRETTER** ್ತಾು.ima ಲಿ.A

Página 16 de 39

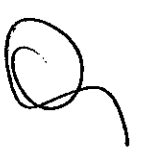

BOSTON SCIENTIFIC ARGENTINA S.A. REGISTRO DE PRODUCTO MÉDICO DISPOSICIÓN 2318/2002 ANEXO III.B INFORMACIONES DE LOS RÓTULOS E INSTRUCCIONES DE USO DE PRODUCTOS MEDICOS  $Invive^{TM} - BOSTON SCIENTIFIC$ 

 $\lambda_F$  is  $\alpha$ 

algunos países puede no haberse aprobado el seguimiento de productos específicos o pueden no disponer de la capacidad para el mismo.

Póngase en contacto con Boston Scientific, consultando la información de la contraportada, para obtener ayuda sobre la viabilidad del seguimiento del dispositivo en el país de destino del paciente.

#### Explantación y eliminación

•

• Incineración. Compruebe que se ha retirado el generador de impulsos antes de la cremación. Las temperaturas de cremación e incineración pueden hacer que el generador de impulsos explote.

• Manejo del dispositivo. Para no sobrescribir datos importantes en la historia de terapia, lleve a cabo las acciones siguientes antes de explantar, limpiar o enviar el dispositivo:

• Programe el Modo bradi del generador de impulsos a Off

• Programe el Almacenamiento de EGM taqui ventriculares a Off

Limpie <sup>y</sup> desinfecte el dispositivo siguiendo los procedimientos estándar para I manipulación de productos con riesgo biológico.

• Dispositivos explantados. Devuelva todos los generadores de impulsos y cables explantados a Boston Scientific. El examen de generadores de impulsos y cable explantados puede proporcionar información para ir mejorando de modo continuo la fiabilidad del sistema y las consideraciones a tener en cuenta sobre la garantía.

No implante un generador de impulsos o un cable explantado en otro paciente ya que n se puede garantizar su esterilidad, funcionalidad y fiabilidad.

3.2. Las prestaciones contempladas en el ítem 3 del Anexo de la Resolución GMC N°

*72/98* que dispone sobre los Requisitos Esenciales de Seguridad y Eficacia de lo

#### Productos Médicos y los posibles efectos secundarios no deseados;

#### Sucesos adversos potenciales

De acuerdo con la documentación y la experiencia en implantes de generadores d impulsos, la lista siguiente incluye los sucesos adversos potenciales derivados de I implantación de un generador de impulsos o sistema de cables:

- Embolia gaseosa
- Reacción alérgica
- Hemorragia
- Taponamiento cardiaco
- Lesión nerviosa crónica
- Fallo del componente
- Fractura de la bobina conductora
- 
- Fallecimiento<br>• Desequilibrio electrolítico/deshidratación

Arqüs‼o MERCEDES BOYERT FARN ACEUTICA M.N. 13128

Página 17 de 39

**BOSTON SCIF:NTU'JC ARGENTINA S.A.** REGISTRO DE PRODUCTO MEDICO DISPOSICIÓN 2318/2002 ANEXO 1II.R **INFORMACIONES DE LOS RÓTULOS F:'INSTRUCCIONES DE lJSO DE PRODUCTOS MEDlCOS**  $Invive^{TM} - BOSTON$  **SCIENTIFIC** 

- Umbrales elevados
- Erosión
- Fibrosis excesiva
- Estimulación extracardiaca (estimulación muscular/nerviosa)
- Acumulación de fluidos
- Fenómenos de rechazo a cuerpos extraños
- Formación de hematomas o seromas
- Bloqueo cardiaco
- Incapacidad para estimular
- Estimulación inadecuada
- Dolor quirúrgico
- Conexión defectuosa del cable con el generador de impulsos
- Infección, incluida endocarditis
- Desplazamiento del cable
- Fractura del cable
- Rotura o abrasión del aislamiento del cable
- Perforación del cable
- Deformación o rotura de la punta del cable
- Reacción del tejido circundante
- Infarto de miocardio (1M)
- Necrosis miocárdica
- Traumatismo miocárdico (por ejemplo, daños tisulares o valvulares)
- Detección de miopotenciales
- Sobredetección/infradetección
- Taquicardia mediada por marcapasos (TMM)
- Roce y derrame pericárdicos
- Neumotórax
- Migración del generador de impulsos
- Derivación de corriente durante la desfibrilación con palas internas o externas
- Taquiarritmias, que incluyen la aceleración de arritmias y la fibrilación auricula recurrente precoz
- Trombosis/tromboembolias
- Daño valvular
- Obstrucción venosa
- Traumatismo venoso (por ejemplo, perforación, disección o erosión)
- Empeoramiento de la insuficiencia cardiaca

Los pacientes pueden presentar rechazo psicológico al sistema generador de impulsos  $\frac{1}{2}$ experimentar lo siguiente:

- Dependencia
- Depresión
- , Temor a un agotamiento prematuro de la batería
- Temor a un mal funcionamiento del dispositivo

MERCEDES BOVERI **FARMACEUTICA** M.N. 13128

រាយ៉ាង ៀA

Página 18 de 39

BOSTON SCIENTlFlC ARGENTINA S.A. REGISTRO DE PRODUCTO MÉDICO DISPOSICIÓN 2318/2002 **ANEXO JILB** INFORMACIONES DE LOS RÓTULOS E INSTRUCCIONES DE USO DE PRODUCTOS MEDICOS  $Invive^{TM} - BOSTON SCIENTIFIC$ 

 $\mathbf{A}$ 

 $\sum_{i=1}^{n} \sum_{j=1}^{n} \sum_{j=1}^{n}$ 

Además de los sucesos adversos potenciales asociados a la implantación de un sistema generador de impulsos, entre los sucesos adversos potenciales asociados a la implantación de un sistema de cables venosos coronarios se incluyen:

• Reacción alérgica al medio de contraste

• Rotura/fallo de los instrumentos de implante

• Exposición prolongada a radiación radioscópica

• Insuficiencia renal producida por el medio de contraste utilizado para visualizar las venas coronarias

3.4. Todas las informaciones que permitan comprobar si el producto médico está bien instalado y pueda funcionar correctamente y con plena seguridad, asi como los datos relativos a la naturaleza y frecuencia de las operaciones de mantenimiento y calibrado que haya que efectuar para garantizar permanentemente el buen funcionamiento y la seguridad de los productos médicos;

#### PRUEBAS DE SEGUIMIENTO

Se recomienda que las funciones del dispositivo sean evaluadas por personal con I debida formación mediante pruebas de seguimiento periódicas. Las directrices d seguimiento siguientes permitirán realizar una revisión a fondo del funcionamiento de dispositivo, así como del estado de salud del paciente a lo largo de la vida del dispositivo.

#### Seguimiento antes del alta

Los procedimientos siguientes se realizan normalmente durante la prueba de seguimiento antes del alta utilizando la telemetría del PRM:

l. Interrogue el generador de impulsos y revise la pantalla Resumen.

2. Verifique los umbrales de estimulación, la impedancia del cable y la amplitud de la señales intrínsecas.

3. Revise los contadores y los histogramas.

4. Cuando se hayan realizado todas las pruebas, interrogue de nuevo el generador guarde todos los datos del paciente.

5. Imprima los informes Quick Notes y de Datos del paciente para guardarlos en e historial del paciente para su futura consulta.

6. Ponga a cero los contadores y borre los histogramas para que se muestren los dato más recientes en la siguiente sesión de seguimiento. Los contadores y los histogramas s pueden borrar pulsando Reinicializar en las pantallas Histograma, Contadores taqui Contadores bradi.

#### Seguimiento rutinario

Durante el comienzo de vida y vida media del dispositivo, supervise el funcionamiento mediante un seguimiento rutinario al mes de la revisión antes del alta y una vez al añ

Página 19 de 39

SZ A

 $\epsilon$ 

BOSTON SCIENTIFIC ARGENTINA S.A. REGISTRO DE PRODUCTO MÉDICO DISPOSICIÓN 2318/2002 ANEXO III.B INFORMACIONES DE LOS RÓTULOS E INSTRUCCIONES DE USO DE PRODUCTOS MEDICOS INFORMACIONES DE EOS RO<br>Invive<sup>TM</sup> – BOSTON SCIENTIF

como mínimo a partir de entonces. Las visitas a la consulta pueden complementarse con la monitorización remota si está disponible. Como siempre, el médico debería evaluar el estado actual del paciente, el estado del dispositivo y los valores de los parámetros, así como las pautas médicas locales para determinar el programa de seguimiento más adecuado.

Cuando el dispositivo alcance el estado Queda un año y/o se observe una frecuencia de imán de 90 min-I, realice el seguimíento cada tres meses como mínimo para facilitar la detección en tiempo de los índicadores de recambio.

*NOTA: Como la duración del temporizador de recambio del dispositivo es de tres meses (a partir de alcanzarse el estado de Explantar), es especialmente importante que la frecuencia de seguimiento sea de tres meses después de alcanzarse el estado Queda un año.*

Considere realizar los procedimientos siguientes durante una prueba de seguimiento rutinaria:

l. Interrogue el generador de impulsos y revise la pantalla Resumen.

2. Verifique los umbrales de estimulación, la impedancia del cable y la amplitud de las señales intrínsecas.

3. Imprima los informes Quick Notes y de Datos del paciente para guardarlos en el historial del paciente para su futura consulta.

4. Revise la pantalla del Libro de arritmias y en el caso de episodios de interés, imprim los detalles de los episodios y la información de los electrogramas almacenados.

5. Borre los contadores y los histogramas para que se muestren los datos de los episodio más recientes en la siguiente sesión de seguimiento.

6. Verífique que los valores de parámetros importantes programados (por ej., límit inferior de frecuencia, retardo AV, Compensación de VI, estimulación de frecuencia adaptativa, amplitud de salida, anchura de impulso, sensibilidad) sean los óptimos para e estado actual del pacíente.

*NOTA: Tras el implante, se puede llevar a cabo una prueba de eco-Doppler par evaluar de forma no invasiva el Retardo AV y otras opciones de programación.*

#### Seguímiento del generador de impulsos posterior a la terapia

Después de una intervención quirúrgica o de un procedimiento médico que pueda afecta al funcionamiento del generador de impulsos, deberá realizar un seguimiento completo que debe incluir lo siguiente:

- Interrogar el generador de impulsos con un programador
- Revisar los sucesos clínicos y los códigos de fallo
- Revisar el Libro de arritmias, incluidos los electrogramas almacenados (EGM)
- Revisar los EGM en tiempo real
- Probar los cables (umbral, amplitud e impedancia)
- Revisar los diagnósticos basados en el sensor respiratorio
- Verificar el estado de la batería
- Programar cualquier parámetro bradi permanente a un valor nuevo y luego reprogramarlo de nuevo al valor deseado

/' ~.MERCH ., ,..,,,.:....----  $^{\circ}$  2 FARMAS BOI OVERI *.. '. .r.* g  $V_{i,N}$ ~ lored \_ .,\_, ,"'\_0<;' ,-, . ,,:¿.

Página 20 de 39

 $3689$ 

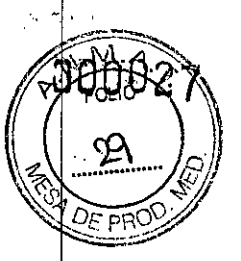

BOSTON SCIENTlFIC ARGENTINA S.A. REGISTRO DE PRODUCTO MÉDICO DISPOSICIÓN 2318/2002 ANEXO III.B INFORMACIONES DE LOS RÓTlILOS E INSTRUCCIONES DE USO DE PRODUCTOS MEDlCOS  $Invive^{TM} - BOSTON SCIENTIFIC$ 

• Guardar todos los datos del paciente

#### Pruebas de umbrales de estimulación.'

Si ha cambiado el estado del paciente o su tratamiento farmacológico, o si se han reprogramado los parámetros del dispositivo, considere realizar una prueba del umbral de estimulación para confirmar que los márgenes de captura de estimulación son adecuados.

#### Consideraciones sobre el seguimiento de pacientes que dejen el pais.

Deberá considerarse de antemano el seguimiento del generador de impulsos en el caso del pacientes que tengan previsto viajar o trasladarse después del implante a un país distinto al que se le implantó el dispositivo. La normativa que regula la aprobación de los dispositivos y la configuración del software de su programador varía de un país a otro; en algunos países puede no haberse aprobado el seguimiento de productos específicos *d* pueden no disponer de la capacidad para el mismo.

Póngase en contacto con Boston Scientific, consultando la información de la contraportada, para obtener ayuda sobre la viabilidad del seguimiento del dispositivo *erl* el país de destino del paciente.

#### 3.5. La información útil para evitar ciertos riesgos relacionados con la implantación del producto médico;

#### CONEXIONES DE ELECTRODO

Las conexiones del electrodo se ilustran más abajo.

PRECAUCIÓN: Antes de la implantación, confirme la compatibilidad del cable y e generador de impulsos. El uso de cables y generadores de impulsos incompatibles pued dañar el conector y/o causar posibles consecuencias adversas, como la infradetección d la actividad cardiaca o el no suministro de terapia necesaria.

PRECAUCIÓN: Si la Configuración del cable se programa a bipolar cuando se ha implantado un cable monopolar, no habrá estimulación.

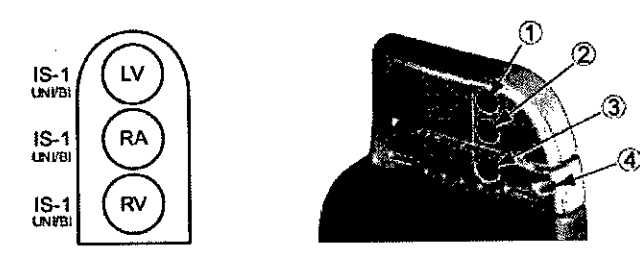

[1] LV [2] RA [3] RV [4] Orificio de sutura

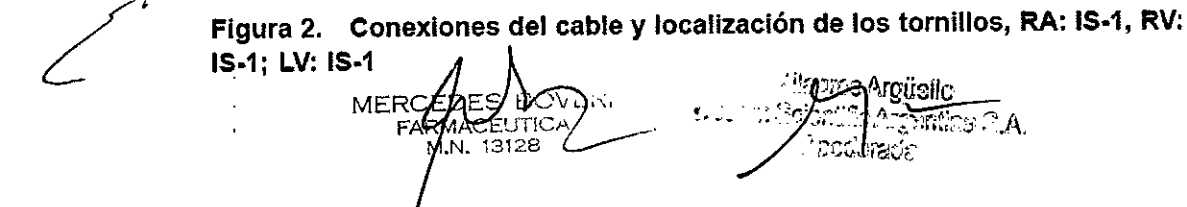

BOSTON SCIENTIFIC ARGENTINA S.A. REGISTRO DE PRODUCTO MÉDICO DJSPOSICIÓN 231812002 ANEXO III.R INFORMACIONES DE LOS RÓTULOS E INSTRUCCIONES DE USO DE PRODUCTOS MEDICOS Invive™ - BOSTON SCIENTlFIC

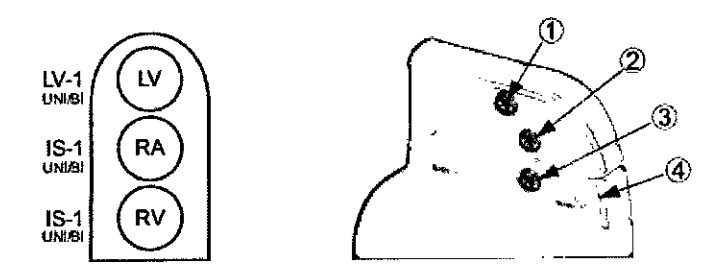

[1) LV [2) RA [3) RV [4) Orificio de sutura

Figura 3. Conexiones del cable y localización de los tornillos, AA: IS.1, RV: IS.1, LV: LV.1

*NOTA: La carcasa del generador de impulsos actúa como electrodo de estimulació1 cuando el generador de impulsos se ha programado a una configuración de electrodo monopolar.*

#### IMPLANTACiÓN DEL GENERADOR DE IMPULSOS

Implante el generador de impulsos realizando los pasos siguientes en la secuencia proporcionada. Algunos pacientes pueden necesitar terapia de estimulación nada má conectar los cables al generador de impulsos. Si hay que modificar los parámetro nominales, considere programar el generador de impulsos antes o paralelamente a l implantación del sistema de cables y a la formación de la bolsa de implantación.

#### Paso A: Compruebe el equipo

Se recomienda tener preparados durante el implante los equipos de monitorizació cardiaca, de desfibrilación y para la medición de las señales del cable. Esto incluye e PRM con todos sus accesorios y el software. Antes de iniciar el implante, familiarícese totalmente con el funcionamiento de todos los equipos y con los manuales de usuario de funcionamiento. Verifique el estado de todos los equipos que vayan a utilizars durante el procedimiento. Se deberá tener disponible lo siguiente por si se produjera daños o una contaminación accidentales:

• Duplicados estériles de todos los elementos implantables

• Pala estéril

•• Cables de PSA estériles

• Llave dinamométrica y llave normal

• Equipo de desfibrilación externa

¿ MERCED RCEDES BUT  $13128$ ŰΝ.

Página 22 de 39

 $3\,$  G  $^{60}_{\odot}$ 

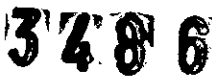

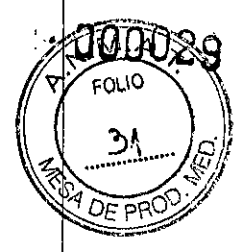

BOSTON SCIENTlFIC ARGENTINA S.A. REGISTRO DE PRODUCTO MÉDICO DISPOSICIÓN 2318/2002 A:\,EXO IlI.B INFORMACIONES DE LOS RÓTULOS E INSTRUCCIONES DE USO DE PRODUCTOS MEDICOS Invive™ – BOSTON SCIENTIFIC

#### Paso B: Interrogue y compruebe el generador de impulsos

Antes de abrir la bandeja estéril y con objeto de mantener la esterilidad, compruebe el generador de impulsos como se describe a continuación. El generador de impulsos debe estar a temperatura ambiente para garantizar la precisión de las mediciones de los parámetros.

1. Interrogue el generador de impulsos usando el PRM. Verifique que el modo del generador de impulsos esté programado a Almacenamiento. Si no es así, póngase en contacto con Boston Scientific utilizando la información que figura en la contraportada.

2. Revise el estado actual de la batería del generador de impulsos. Los contadores deben estar a cero. Si el estado de la batería del generador de impulsos no está a plen capacidad, no implante el generador de impulsos. Póngase en contacto con Bosto Scientific utilizando la información de la contraportada.

3. Si en el implante es necesaria una configuración de estimulación monopolar, program la configuración del cable a monopolar antes de la implantación.

#### Paso C: Implante el sistema de cables

El generador de impulsos necesita un sistema de cables para la estimulación y l detección.

La selección de la configuración del cable y los procedimientos quirúrgicos específicos concierne exclusivamente al criterio profesional. Los cables siguientes están disponible para su uso con el generador de impulsos dependiendo del modelo de dispositivo .

• Cable auricular monopolar o bipolar

- Cable de ventrículo derecho monopolar o bipolar
- Cable de ventrículo izquierdo monopolar o bipolar

*NOTA: El uso de cables de estimulación bipolares reducirá la probabilidad de detecció de miopotenciales.*

*NOTA: Si no puede utilizarse un cable venoso coronario y el criterio del médico indic que está justificada una toracotomia izquierda limitada para colocar un cabl epicárdico, se recomienda el uso de un cable epicárdico de estimulaciónldetección co elución de esteroide suturable o de un cable epicárdico de estimulaciónldetección si sutura.*

PRECAUCIÓN: La ausencia de un cable o tapón en el puerto del cable puede afectar a funcionamiento del dispositivo. Si no va a utilizar un cable, asegúrese de colocar u tapón en el puerto que no vaya a utilizar y a continuación apriete el tornillo sobre el tapón.

PRECAUCIÓN: Si se programa un dispositivo bicameral a AAI(R), asegúrese de qué haya un cable de VD que funcione. En ausencia de un cable de VD que funcione, la programación al modo AAI(R) podría provocar infradetección o sobredetección.

PRECAUCIÓN: No suture directamente sobre el cuerpo del cable ya que podrían producirse daños estructurales. Use el estabilizador del cable para fijar el cable cercano a punto de inserción venosa para evitar que el cable se desplace.<br>*J Implante los cables a través del acceso quirúrgico elegido.* 

мЕТ≮С

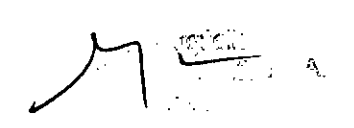

Página 23 de 39

#### BOSTON SClENTIFIC ARGENTINA S.A. REGISTRO DE.PRODUCTO MEDICO DISPOSICIÓN 2318/2002 **ANEXO III.B** INFORMACIONES DE LOS RÓTULOS E INSTRUCCIONES DE USO DE PRODUCTOS MEDicas Invive™ - BOSTON SCIENTIFIC

ЮÀ **FOL10** 

Cuando se vaya a recambiar un generador de impulsos implantado con anterioridad, podría ser necesario usar un adaptador para poder conectar el nuevo generador de impulsos a los cables existentes. Si se utiliza un adaptador, siga el procedimiento de conexión que se describe en la ficha técnica del adaptador que corresponda. Conecte siempre el adaptador al cable y repita las medidas de umbral y de detección antes de conectarlo al generador de impulsos.

'., "

#### Paso D: Tome medidas basales

Después de haber implantado los cables, tome medidas basales y evalúe las señales del cable, Si se está recambiando el generador de impulsos, habrá que volver a evaluar los cables existentes (esto es, las amplitudes de la señales, los umbrales de estimulación y lasl impedancias), Se pueden usar radiografias para asegurarse de la posición e integridad de los cables. Si los resultados de las pruebas no son satisfactorios, puede ser necesario volver a colocar o sustituir el sistema de cables .

• Conecte el cable(s) de estimulación/detección a un analizador de umbrales (PSA).

• Las medidas del cable de estimulación/detección, obtenidas aproximadamente 10 minutos después de la colocación, se indican a continuación. Tenga en cuenta que la medidas del generador de impulsos pueden no coincidir exactamente con las del PS debido al filtrado de la señal.

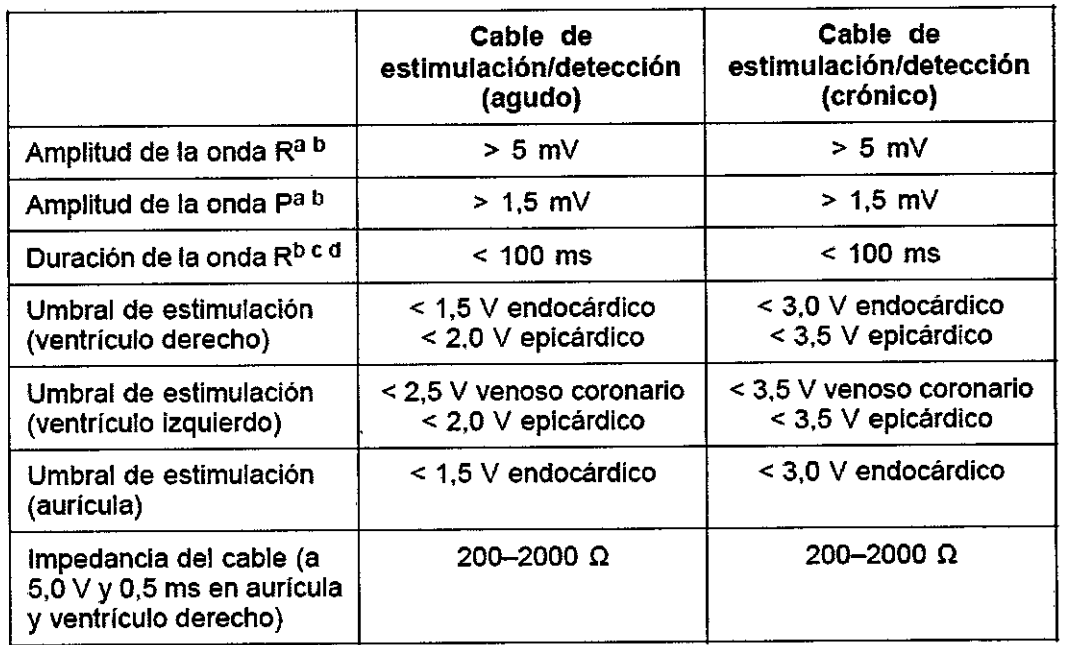

#### Tabla 6. Medidas del cable

MERCEDES BOVER FARMACEUTICA  $\frac{1}{N}$  13128

 $\frac{24 \text{ g} \cdot \text{m}}{24 \text{ g} \cdot \text{m} \cdot \text{m}}$  Página 24 de 39  $\overline{\text{min}}$   $\alpha$  ,  $\alpha$ .  $\sim$ J $\sim$ .,~

 $3220$ BOSTON SCIENTIFIC ARGENTINA S.A. REGISTRO DE PRODUCTO MÉDICO D1SPOSIClÚ' 2318/2002 ANEXO III.B INFORMACIONES DE LOS RÓTULOS E INSTRUCCIONES DE USO DE PRODUCTOS MEDlCOS Invive<sup>TM</sup> - BOSTON SCIENTIFIC

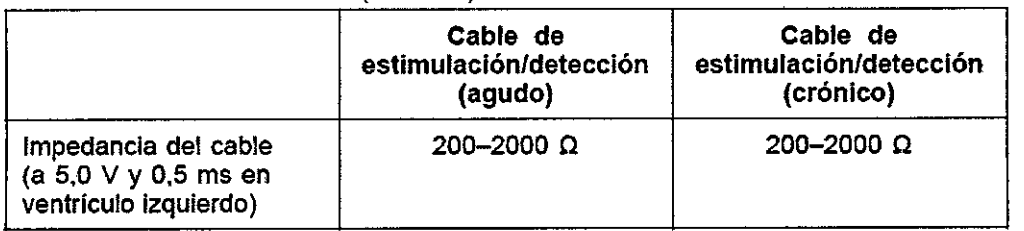

Tabla 6. Medidas del cable (continúa)

 $a.$  Las amplitudes inferiores a 2 mV pueden causar una medida inexacta de la frecuencia en fase crónica, lo que puede ocasionar la no detección de una taquiarritmia o la interpretación errónea de un ritmo normal como anómalo.

b. Amplitudes de la onda R más bajas o duraciones más largas pueden estar asociadas a la colocación en tejido isquémico o cicatrizado. Como la calidad de las señales puede deteriorarse paulatinamente, se debe hacer todo lo posible por cumplir los criterios anteriores volviendo a colocar los cables hasta obtener señales con la mayor amplitud posible y la menor duración.

c. Las duraáones superiores a 135ms (el periodorefractariodelgenerador de impulsos)pueden dar lugar a una determinación inexacta de la frecuencia cardiaca, a la no detección de una taquiarritmia o a la interpretación errónea de un ritmo normal como anormal.

d. Esta medidano induye corrientede lesión.

#### Paso E: Haga la bolsa para la implantación

Utilizando prácticas quirúrgicas estándar para preparar la bolsa de implantación, elija la posición de ésta basándose en la configuración de los cables implantados y la constitución fisica del paciente. Teniendo en cuenta la anatomía del paciente y el tamaño y movimiento del generador de impulsos, enrolle con cuidado el cable sobrante y colóquelo junto al generador de impulsos. Es importante colocar el cable en la bolsa de forma que se reduzcan al mínimo la tensión, los dobleces, los ángulos agudos y la presión. Los generadores de impulsos se implantan habitualmente en el tejido subcutáneo para minimizar el traumatismo en el tejido y facilitar la explantación. No obstante, una implantación más profunda (por ej., subpectoral) puede ayudar a evitar la erosión o extrusión en algunos pacientes. Verifique el funcionamiento del imán y la telemetría con pala para asegurarse de que el generador de impulsos esté dentro de un alcance aceptable. Si es apropiado un implante abdominal, se recomienda realizar la implantación en el lado abdominal izquierdo.

Si es necesario tunelizar el cable, tenga en cuenta lo siguiente:

• Si no se utiliza un tunelizador Guidant, proteja los extremos terminales de los conectores de los cables. Para tunelizar los cables se puede emplear un drenaje d Penrose, un tubo torácico grande o un tunelizador.

• Tunelice suavemente los cables subcutáneamente hasta la bolsa de implantación si fuer necesario.

• Reevalúe todas las señales de los cables para determinar si alguno ha sufrido daños durante el procedimiento de tunelización.

Si los cables implantados no se conectan a un generador de impulsos en ese momento,<br>deben protegerse antes de cerrar la incisión.<br>
<sup>1</sup> <sup>A</sup> Página 25 de 39 deben protegerse antes de cerrar la incisión.

MERCED FARMACEUTICA 13128 M.)

*A*  $\Delta$  ,  $\rightarrow$  $\sim$   $\alpha$   $q$   $q$   $q$   $\ldots$ *.. : \_~\;"i'-.:.*

Página 25 de 39

BOSTON SCJENTlFIC ARGENTINA S.A. REGISTRO DE PRODUCTO MÉDICO DISPOSICIÓN 2318/2002 ANEXO III.B INFORMACIONES DE LOS RÓTULOS E INSTRUCCIONES DE USO DE PRODUCTOS MEDICOS INFORMACIONES DE LOS RO<br>Invive<sup>tni</sup> – BOSTON SCIENTIF

#### Paso F: Conecte los cables al generador de impulsos

Para conectar los cables al generador de impulsos, use solo las herramientas facilitadas en la bandeja estéril o en el juego de accesorios del generador de impulsos.

Si no se utiliza la llave dinamométrica suministrada podrían dañarse los tornillos, los tapones de sellado o las roscas de los conectores. No implante el generador de impulsos si los tapones de sellado parecen estar dañados. Guarde las herramientas hasta haber terminado todos los procedimientos de prueba y haber implantado el generador de impulsos.

#### Detección automática del cable

La impedancia del cable se mide tanto en configuración monopolar como bipolar hasta que se detecta un cable de ventrículo derecho. Al insertar el cable en el bloque conector, el circuito de medición de la impedancia detectará una impedancia que indique que el dispositivo está implantado (detección automática del cable). Si el valor de la impedancia está dentro de los límites (200 – 2000  $\Omega$ , ambos incluidos) el generador de impulsos cambiará automáticamente a los parámetros nominales y comenzará a detectar y suministrar terapia. El generador de impulsos también puede sacarse del modo de Almacenamiento antes del implante con el PRM.

*NOTA:* Si *el cable que se está utilizando para la detección automática es monopolar, no se obtendrá una impedancia dentro de los límites hasta que el contacto del generador de impulsos con el tejido subcutáneo de la bolsa sea estable.*

*NOTA: En las dos horas siguientes a la detección del cable, no se guardan datos de EGM almacenados ni del Libro de arritmias a excepción de PaceSafe y de episodios activados por el paciente.*

Si se saca el dispositivo del modo de Almacenamiento, podrían observarse espículas de estimulación asíncronas en los EGM intracardiacos antes de la inserción del cable bipola de VD o antes de colocar el generador de impulsos en la bolsa subcutánea si es un cable de VD monopolar. Estas espículas subumbral no se producirán una vez que se detecte un cable de VD bipolar en el bloque conector o cuando el contacto entre la carcasa del marcapasos y el tejido subcutáneo complete el circuito de estimulación normal para un cable de VD monopolar. Si el dispositivo sale de Almacenamiento por la detección automática de un cable, el generador de impulsos puede tardar un máximo de 2 segundos, más un intervalo al UF, antes de que comience la estimulación como consecuencia de l detección del cable.

Los cables deben conectarse al generador de impulsos en la secuencia siguiente:

a. Ventrículo derecho. Conecte el cable de VD primero ya que hace falta para establecer los ciclos de tiempo basados en el VD que proporcionan una detección y estimulación adecuadas en todas las cámaras, independientemente de la configuración programada. J

*NOTA: Para que se produzca la detección automática del cable no es necesario ajusta el tornillo de VD,pero debería hacerse para garantizar un contacto eléctrico completo.*

MERCEL<br>FARM .. **ACEUTICA** 13125

Página 26 de 39

BOSTON SCIENTIFIC ARGENTINA S.A. REGISTRO DE PRODUCTO MÉDICO DISPOSICIÓN 2318/2002 ANEXO III.B INFORMACIONES DE LOS RÓTULOS E INSTRlJCCIONES DE USO DE PRODUCTOS MEDICOS Invive™ - BOSTON SCIENTlFIC

• En los modelos con un puerto para cable de VD IS-I, inserte y fije el extremo terminal del conector de un cable de estimulación/detección de VD IS-I.

#### b. Aurícula derecha .

• En los modelos con un puerto para cable de AD IS-I, inserte y fije el extremo terminal del conector de un cable de estimulación/detección auricular IS-I.

#### c. Ventrículo izquierdo.

• En los modelos con un puerto para cable de VI IS-I, inserte y fije el extremo terminal del conector de un cable de estimulación/detección venoso coronario IS-I .

• En los modelos con un puerto para cable de VI LV-1, inserte y fije el extremo terminal del conector de un cable de estimulación/detección venoso coronario LV-l.

Conecte cada cable al generador de impulsos siguiendo estos pasos:

a. Compruebe si hay sangre u otros fluidos corporales en los puertos para cables del bloque conector del generador de impulsos. Si accidentalmente entrara líquido en los puertos, Iímpielos a fondo con agua estéril.

b. Retire y deseche la protección de la punta, si corresponde, antes de usar la llave dinamométrica.

c. Inserte suavemente la punta de la llave dinamométrica en el tornillo pasándola por la hendidura central del tapón de sellado con un ángulo de 90°. Esto hará que se abra el tapón de sellado, liberando la presión potencial que se haya creado en el puerto para el cable al proporcionar una vía de escape para el líquido o aire atrapado.

*NOTA:* Si *no se inserta adecuadamente la llave dinamométrica en la hendidura de] tapón de sellado podría dañarse el tapón y sus propiedades de sellado.*

**PRECAUCIÓN:** No inserte un cable en el conector del generador de impulsos sin tomar las precauciones siguientes que garanticen una inserción adecuada:

• Inserte la llave dinamométrica en la hendidura provista del tapón de sellado antes d insertar el cable en el puerto para eliminar el líquido o aire que esté atrapado .

• Verifique visualmente que el tornillo esté retraído lo suficiente para poder realizar la inserción. Con la llave dinamométrica afloje el tornillo si fuera necesario .

• Inserte totalmente cada cable en su puerto y a continuación apriete el tornillo en el extremo terminal del conector.

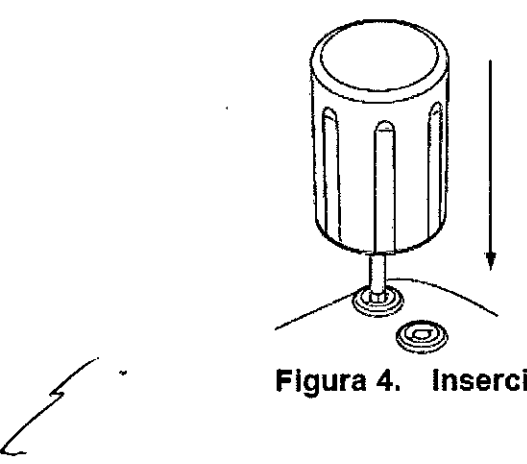

Figura 4. Inserción de la llave dinamométrica

**MERCELE FARMA** 

Página 27 de 39

**BOSTON SCIENTIFIC ARGENTINA S.A.** REGISTRO DE PRODUCTO MÉDICO DISPOSICIÓN 2318/2002 **ANEXO I1I.H INFORMACIONES DE LOS RÓTULOS E** li\'STRUCCIO~ES **DE USO DE PRODUCTOS MEDlCOS Inl'ive™ - BOSTQN SClENTIHC**

d. Estando colocada la llave dinamométrica en esa posición, inserte totalmente el terminal del cable en el puerto. El extremo terminal del conector del cable deberá verse clarament más allá del bloque conector cuando se mira a través del lateral del bloque conector del generador de impulsos. Presione sobre el cable para mantener su posición y asegúrese de que permanece totalmente insertado en el puerto para cable.

PRECAUCIÓN: Inserte recto el terminal del cable en el puerto para cable. No doble el cable cerca de la zona de conexión con el bloque conector. Si se inserta incorrectamente podría dañarse el aislamiento o el conector.

*NOTA:* Si *es necesario, lubrique los conectores de los cables con agua estéril par facilitar la inserción.*

*NOTA: En el caso de cables IS-1, asegúrese de que el extremo terminal del conecto sobresalga visiblemente más allá del bloque conector* 1*mm como mínímo.*

e. Presione suavemente con la llave dinamométrica hasta que su punta esté totalment encajada en la cavidad del tornillo, teniendo cuidado para no dañar el tapón de sellado. Apriete el tornillo girando lentamente la llave dinamométrica en sentido horario hasta que salte una vez. La llave dinamométrica está preajustada para aplicar la cantidad correcta de fuerza al tornillo prisionero; no es necesario girarla más ni aplicar más fuerza.

f. Retire la llave dinamométrica.

g. Traccione con cuidado del cable para comprobar que la conexión es firme.

h. Si el terminal del cable no está bien sujeto, intente reposicionar el tornillo. Vuelva a insertar la llave dinamométrica como se ha descrito anteriormente y afloje el tornill girando la llave lentamente en sentido antihorario hasta que el cable esté flojo. continuación, repita la secuencia anterior.

i. Si no se utiliza un puerto para cable, inserte un tapón en el puerto sin usar y ajuste e' tornillo.

PRECAUCIÓN: La ausencia de un cable o tapón en el puerto del cable puede afectar a funcionamiento del dispositivo. Si no va a utilizar un cable, asegúrese de colocar u tapón en el puerto que no vaya a utilizar y a continuación apriete el tornillo sobre e tapón.

#### Paso G: Evalúe las señales de los cables

l. Evalúe las señales del cable de estimulación/detección observando los EGM y la marcas en tiempo real. Las medidas del cable deben ser las indicadas anteriormente.

Dependiendo del ritmo intrínseco del paciente, podría hacer falta ajustar temporalmente los parámetros de estimulación para poder evaluar la estimulación y la detección. Si no s demuestra que la estimulación y/o la detección son adecuadas, desconecte el cable del generador de impulsos y examine visualmente el conector y los cables. Vuelva a probar el cable si fuera necesario.

PRECAUCIÓN: Asegúrese de que no haya artefactos de los ventrículos en el canal auricular, ya que podría producirse sobredetección auricular. Si existen artefacto ventriculares en el canal auricular, es posible que sea necesario cambiar la posición de cable auricular para minimizar dicha interacción .

• 2. Evalúe las impedancias de todos los cables.

**MERCE** 

¿

Página 28 de 39

PRO

BOSTON SCIENTIFIC ARGENTINA S.A. REGISTRO DE PRODUCTO MÉDICO DISPOSICIÓN 2318/2002 ANEXO III.B INFORMACIONES DE LOS RÓTULOS E INSTRUCCIONES DE USO DE PRODUCTOS MEDICOS  $Invive^{TM} - BOSTON SCIENTIFIC$ 

PRECAUCIÓN: Deberá comprobarse la estimulación diafragmática en los pacientes estimulando el electrodo de VI con el generador de impulsos a 7,5 V Y ajustando las configuraciones de los cables y su posición según sea necesario. También puede considerarse realizar pruebas con un PSA a salidas más altas (por ej. a 10,0 V) para determinar mejor los márgenes de estimulación. La probabilidad de que ocurra estimulación diafragmática aumenta cuando el sistema de estimulación incluye un cable de VI debido a su proximidad con el nervio frénico.

#### Paso H: Programación del generador de impulsos

l. Compruebe el reloj del programador, y configure y sincronice el generador de impulsos según sea necesario, de modo que aparezca la hora correcta en los informes impresos y en los registros en papel del programador.

2. Programe el generador de impulsos adecuadamente si no se ha utilizado un puerto(s) para cable.

#### Paso 1: Implante el generador de impulsos

1. Asegúrese de que el contacto entre el generador de impulsos y el tej ido circundante de la bolsa de implantación sea bueno y sutúrelo a continuación en posición para minimizar la migración del dispositivo. Enrolle con cuidado el cable sobrante y colóquelo junto al generador de impulsos. Lave la bolsa con solución salina, si es necesario, para evitar que se seque.

ADVERTENCIA: No doble, retuerza o trence el cable con otros cables ya que si 10 hace podría dañarse por abrasión el aislamiento del cable o dañarse el conductor.

2. Cierre la bolsa de implantación. Intente colocar los cables de modo que no entren en contacto con el material de sutura. Se recomienda utilizar suturas absorbibles para cerrar las capas de tejido.

3. Si se utilizó el modo de Electrocauterio durante el procedimiento de implante, cancélelo cuando haya terminado.

4. Confirme los parámetros finales programados.

**PRECAUCIÓN:** Después de un ajuste en el parámetro de sensibilidad o de una modificación en el cable de detección, verifique siempre que la detección sea adecuada.1 Si se programa la Sensibilidad al valor más alto (sensibilidad más baja) podría producirse una infradetección de la actividad cardiaca. Del mismo modo, si se programa <sup>1</sup> Sensibilidad al valor más bajo (sensibilidad más alta) podría producirse un sobredetección de señales no cardiacas.

5. Use el PRM para imprimir informes de los parámetros y guardar todos los datos del paciente.

#### Paso J: Rellene y envíe el formulario de implantación

Rellene el formulario de Vigencia de la garantía y registro del cable en los 10 días posteriores a la implantación, y envíe el original a Boston Scientific junto con una copia

**BOVERI** MERCEDE FARM ACEUTICA  $M_{\odot}$   $\sim$ 13128

Página 29 de 39

#### BOSTON SCIENTlFIC ARGENTINA S.A. REGISTRO DE PRODUCTO MÉDICO DlSPOSIClÓN 2318/2002 **ANEXO III.B INFORMACIONES DE LOS RÓTULOS E 'INSTRUCCIONES DE USO DE PRODUCTOS MEDlCOS Invive™ - BOSTON SCIENTIFIC**

de los datos del paciente guardados con el PRM. Esta información permite a Boston Scientific registrar cada generador de impulsos y juego de cables implantados, iniciar el periodo de garantía y proporcionar datos clínicos sobre el funcionamiento del sistema implantado. Guarde una copia del formulario de Vigencia de la garantía y registro del cable, de los informes impresos del programador y de los datos originales del paciente para el archivo del paciente.

 $34$ 

 $\mathbf{a}$ 

6

*NOTA: Con cada cable del generador de impulsos se incluye un formulario de registro. Si se va a rellenar el formulario de Vigencia de la garantía y registro del cable del generador de impulsos, no es necesario rellenar losformularios de validación para cada cable por separado.*

3.9. Información sobre cualquier tratamiento o procedimiento adicional que deba realizarse antes de utilizar el producto médico (por ejemplo, esterilización, montaje final, entre otros);

#### Paso A: Compruebe el equipo

Se recomienda tener preparados durante el implante los equipos de monitorización cardiaca, de desfibrilación y para la medición de las señales del cable. Esto incluye el PRM con todos sus accesorios y el software. Antes de iniciar el implante, familiaricese totalmente con el funcionamiento de todos los equipos y con los manuales de usuario y de funcionamiento. Verifique el estado de todos los equipos que vayan a utilizarse durante el procedimiento. Se deberá tener disponible lo siguiente por si se produjeran daños o una contaminación accidentales:

- Duplicados estériles de todos los elementos implantables
- Pala estéril

¿-

- Cables de PSA estériles
- Llave dinamométrica y llave normal
- Equipo de desfibrilación externa

#### Paso B: Interrogue y compruebe el generador de impulsos

Antes de abrir la bandeja estéril y con objeto de mantener la esterilidad, compruebe el generador de impulsos como se describe a continuación. El generador de impulsos debe<br>estar a temperatura ambiente para garantizar la precisión de las mediciones de los parametros.

1. Interrogue el generador de impulsos usando el PRM. Verifique que el modo del generador de impulsos esté programado a Almacenamiento. Si no es así, póngase e contacto con Boston Scientific utilizando la información que figura en la contraportada.

2. Revise el estado actual de la bateria del generador de impulsos. Los contadores deben estar a cero. Si el estado de la bateria del generador de impulsos no está a plen

BOVERT MERCEDE MACEUTICA  $\epsilon$  A

Página 30 de 39

<u> 7 M</u>

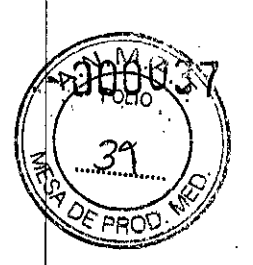

BOSTON SCIENTIFIC ARGENTINA S.A. REGISTRO DE PRODUCTO MÉDICO DISPOSICIÓN 2318/2002 ANEXOIll.B **INFORMACIONES DE LOS RÓTULOS E INSTRUCCIONES DE USO DE PRODtTCTOS MEDIcas luvive™ - BOSTON SCJENTlFIC**

capacidad, no implante el generador de impulsos. Póngase en contacto con Boston Scientific utilizando la información de la contraportada.

3. Si en el implante es necesaria una configuración de estimulación monopolar, programe la configuración del cable a monopolar antes de la implantación.

3.10.Las instrucciones de utilización deberán inclnir además información que permita al personal médico informar al paciente sobre las contraindicaciones y las precauciones que deban tomarse. Esta información hará referencia particularmente a:

#### Contraindicaciones

Estos generadores de impulsos de Boston Scientific tienen las siguientes contraindicaciones:

• Este dispositivo está contraindicado en pacientes que tengan un desfibrilador automático implantado (DAl) independiente .

• La estimulación auricular monocameral está contraindicada en pacientes con disfunción de la conducción del nodo AV.

• Los modos de seguimiento auricular están contraindicados en pacientes con taquiarritmias auriculares refractarias crónicas (fibrilación o flúter auricular) que podrían activar la estimulación ventricular.

• La estimulación asincrona está contraindicada en presencia (o si existe la posibilidad) de competencia entre los ritmos intrínsecos y los estimulados.

3.12. Las precauciones que deban adoptarse en lo que respecta a la exposición, en condiciones ambientales razonablemente previsibles, a campos magnéticos, a influencias eléctricas externas, a descargas electrostáticas, a la presión o a variaciones de presión, a la aceleración a fuentes térmicas de ignición, entre otras;

#### Riesgos ambientales y derivados de terapias médicas

• Evitar interferencias electromagnéticas (IEM). Indique a los pacientes que eviten la fuentes de IEM. El generador de impulsos puede inhibir la estimulación debido sobredetección, o puede cambiar a estimulación asíncrona a la frecuencia de estimulación programada o a la frecuencia de imán en presencia de IEM.

Generalmente, al alejarse de la fuente de IEM o desactivando ésta, el generador d impulsos vuelve a su funcionamiento normal.

Ejemplos de fuentes potenciales de IEM son:

• Fuentes de suministro eléctrico, equipos de soldadura por arco o por resistencia dispositivos robotizados

• Líneas del tendido eléctrico de alta tensión

MERCEDES FARMAC 5128 M.N.

Página 31 de 39

**BOSTON SClENTlFlC ARGENTINA S.A.** REGISTRO DE PRODUCTO MÉDICO DISPOSICIÓN 2318/2002 **ANEXO III.B ll\l'ORMAClONES DE LOS RÓTllLOS E INSTRUCCIONES DE USO DE PRODUCTOS MEDlCOS In\'in™ \_ BOSTON SCIENTIFIC**

<sup>o</sup> Hornos de fundición eléctricos

- Transmisores de RF grandes, como un radar
- <sup>o</sup> Radiotransmisores, incluidos los utilizados en juguetes teledirigidos
- Dispositivos electrónicos de vigilancia (antirrobo)
- <sup>o</sup> Un alternador de un coche cuando está arrancado

<sup>o</sup> Tratamientos médicos y pruebas de diagnóstico en los que una corriente eléctrica atraviese el cuerpo, como TENS, electrocauterio, electrólisis/termólisis, pruebas electrodiagnósticas, electromiografía o estudios de conducción nerviosa

• Cualquier dispositivo aplicado externamente que emplee un sistema de alarma de detección automática de cables (por ej., un aparato de ECG)

#### Entornos médicos y hospitalarios

<sup>o</sup> Ventilación asistida. Durante la ventilación asistida, la tendencia basada en la respiración puede llevar a equivocos; por tanto, deberá desactivarse (Off) el Sensor respiratorio.

• Corriente eléctrica conducida. Todo equipo, tratamiento, terapia o prueba de diagnóstico médico que introduzca una corriente eléctrica en el paciente puede interferir potencialmente con el funcionamiento del generador de impulsos.

• Los monitores externos del paciente (como los monitores respiratorios, los del ECG de superficie o los monitores hemodinámicos) podrían interferir con los diagnósticos del generador de impulsos basados en la impedancia (por ej., con la tendencia de la Frecuencia respiratoria). Para solucionar las posibles interacciones, desactive el Sensor respiratorio programándolo a Off.

• Las terapias, tratamientos y pruebas de diagnóstico médicos que empleen una corriente eléctrica conducida (por ej., TENS, e!ectrocauterio, electrólisis/termólisis, pruebas electrodiagnósticas, electromiografía o estudios de conducción nerviosa) pueden interferir con el generador de impulsos o dañarlo. Programe el dispositivo al Modo de electrocauterio antes del tratamiento y monitorice el comportamiento del dispositivo durante el tratamiento. Tras éste, verifique el funcionamiento del generador de impulsos.

• Desfibrilación interna. No utilice palas ni catéteres de desfibrilación interna a no ser que el generador de impulsos esté desconectado de los cables, ya que éstos podrian derivar corriente. Esto podría causar lesiones al paciente y daños al sistema implantado.

• Desfibrilación externa. Después de suministrarse una descarga externa pueden transcurrir 15 segundos como máximo hasta que se recupere la detección.

En situaciones que no sean de emergencia, y en el caso de pacientes que no dependan de un marcapasos, considere programar el generador de impulsos a un modo de estimulación asíncrona antes de realizar una cardioversión o desfibrilación externa.

La desfibrilación o cardioversión externas pueden dañar el generador de impulsos. Par evitar daños al generador de impulsos, tenga en cuenta lo siguiente:

• No coloque un parche (o pala) directamente sobre el generador de impulsos. Ponga los parches (o palas) lo más lejos posible del generador de impulsos.

".~~~

Página 32 de 39

**BOSTON SCIENTIFJC ARGENTINA** S.A. **REGISTRO DE PRODUCTO MElliCO** DISPOSICIÓN 2318/2002 **ANEXO I1I.R INFORMACIOi'"'ES DE LOS RÓTULOS E INSTRUCCIONES DE USO DE PRODUCTOS MEDICOS** Invive<sup>TM</sup> - **BOSTON SCIENTIFIC** 

• Coloque las palas en posición posteroanterior cuando el dispositivo esté implantado en la región pectoral derecha o en posición anteroapical cuando el dispositivo esté implantado en la región pectoral izquierda.

• Configure la salida de energía del equipo de desfibrilación externa lo más baja aceptable clínicamente.

• En situaciones que no sean de emergencia, programe el sensor respiratorio a Off antes de realizar una cardioversión o desfibrilación externa.

Tras una cardioversión o desfibrilación externa, verifique el funcionamiento del generador de impulsos.

• Litotricia. La litotricia extracorpórea por ondas de choque (LEOC) puede causar interferencias electromagnéticas o dañar el generador de impulsos. Si es necesario utilizar este tipo de litotricia, considere lo siguiente para minimizar la posibilidad de que se produzcan interacciones:

• Enfoque el haz de LEOC 15 cm (6 pulg.) como mínimo del generador de impulsos .

• Dependiendo de las necesidades de estimulación del paciente, programe el

Modo bradi a un modo VV1 o VOO sin respuesta en frecuencia .

• Energia por ultrasonidos. La terapia de ultrasonidos (por ej., la litotricia) puede dañar el generador de impulsos. Si debe utilizarse terapia de ultrasonidos, evite enfocar el haz cerca del lugar en que se encuentre el generador de impulsos. No se ha descrito que los ultrasonidos para diagnóstico (por ej., la ecocardiografia) sean perjudiciales para el generador de impulsos.

• Interferencias eléctricas. Las interferencias eléctricas o el "ruido" proveniente de dispositivos tales como equipos de electrocauterización y monitorización pueden causar interferencias al establecerse o mantenerse la telemetría para la interrogación o programación del dispositivo. En presencia de tales interferencias, aleje el programador de los dispositivos eléctricos y asegúrese de que los cables y el cable de la pala no estén entrecruzados. Si la telemetría se cancela como consecuencia de la interferencia, deberá volverse a interrogar el dispositivo antes de evaluar la información de la memoria del generador de impulsos.

• Interferencia de radiofrecuencia (RF). Las señales de RF de dispositivos que funcionen a frecuencias próximas a las del generador de impulsos pueden interrumpir 1 telemetría ZIP mientras se interroga o programa el generador.

Estas interferencias de RF se pueden reducir aumentando la distancia entre el dispositivo que causa la interferencia y el PRM y el generador de impulsos.

Ejemplos de dispositivos que pueden causar interferencias son:

• Teléfonos inalámbricos o sus bases

• Ciertos sistemas de monitorización del paciente

• Inserción de guía por vía central. Extreme el cuidado al introducir guías para I colocación de otro tipo de sistemas de catéteres venosos centrales como vías PIC 0 1 catéteres Hickman en localizaciones en que puedan encontrarse los cables del generador de impulsos. La introducción de dichas guías en venas que contengan cables podría daña o desplazar los cables.

MERCED **FARMAC** M.N.

Página 33 de 39

ie pal

**34&81**

BOSTON SCJENTJFIC ARGENTINA S.A. REGISTRO DE PRODUCTO MEDICO DISPOSICIÓN 23J8/2002 ANEXO **IIl.B** INFORMACIONES DE LOS RÓTULOS E INSTRUCCIONES DE USO DE PRODUCTOS MEDlCOS  $Invive^{TM} - BOSTON SCIENTIFIC$ 

#### Entornos domésticos y laborales

• Aparatos de uso doméstico. Los aparatos de uso doméstico que funcionan correctamente y que están correctamente puestos a tierra, normalmente, no producen suficientes IEM para interferir en el funcionamiento del generador de impulsos. Ha habido informes sobre interferencias en generadores de impulsos producidas por herramientas manuales eléctricas o máquinas de afeitar eléctricas utilizadas directamente sobre la zona de implante del generador de impulsos.

• Campos magnéticos. Informe a los pacientes que la exposición prolongada a fuertes campos magnéticos (mayores a 10 gauss o 1 mTesla) puede activar la función del imán. Entre los ejemplos de fuentes magnéticas se incluyen:

• Transformadores y motores industriales

• Escáneres de IRM

• Altavoces estereofónicos grandes

• Receptores telefónicos si se sujetan a menos de 1,27 cm (0,5 pulgadas) del generador de impulsos

• Detectores portátiles de metales como los que se utilizan en los controles de aeropuertos y en las salas de Bingo

• Vigilancia mediante sistemas electrónicos (EAS). Aconseje a los pacientes que no se queden parados cerca de sistemas antirrobo como los de las entradas y salidas de Jos grandes almacenes y bibliotecas. Los pacientes deben pasar por ellos a un paso normal, ya que tales dispositivos podrían hacer que el generador de impulsos funcionara incorrectamente.

• Teléfonos móviles. Informe a los pacientes que coloquen los teléfonos móviles en el oído opuesto al lado en que se encuentra el dispositivo implantado. Los pacientes no deben llevar un teléfono móvil encendido en un bolsillo cerca del pecho o en un cinturón de modo que quede a menos de 15 cm (6 pulgadas) del dispositivo implantado, ya que algunos podrían hacer que el generador de impulsos suministre una terapia inadecuada o inhiba la terapia adecuada.

#### Estimulación nerviosa eléctrica transcutánea (TENS)

PRECAUCIÓN: El uso de TENS conlleva pasar corriente eléctrica a través del cuerpo y puede interferir con el funcionamiento del generador de impulsos. Si es necesario utilizar TENS, evalúe la compatibilidad de la configuración de la terapia con TENS con respecto al generador de impulsos. Las siguientes recomendaciones pueden reducir la probabilidad de que se produzca una interacción:

• Coloque los electrodos del dispositivo TENS lo más juntos posible entre sí y lo más lejos posible del generador de impulsos y los cables .

• Use la energía de salída del TENS más baja que sea clinicamente adecuada .

• Considere el uso de monitorización cardiaca durante la aplicación de TENS, en especial en pacientes que dependan de un marcapasos.

¿Jelto MERCEDE<sup>Y</sup> BOVERI FARMACTUTICA M.N. 18128

Página 34 de 39

", ./~j~[j . **, ¿f;..** *:)*~. *J*

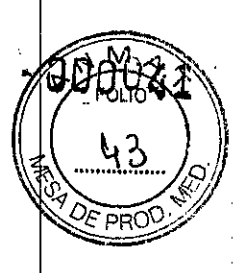

**BOSTON SCIENTlFIC ARGENTINA S.A.** REGISTRO DE PRODUCTO MÉDICO DISPOSICIÓN 2318/2002 ANEXOIll.B **INFORMACIONES DE LOS RÓTULOS E INSTRUCCIONES DE USO DE PRODUCTOS MEDICaS**

 $\mathbf{Invive}^{\mathsf{TMI}} - \mathbf{BOSTON} \ \mathbf{SCIENTIFD}$ 

Pueden llevarse a cabo medidas adicionales que ayuden a reducir las interferencias durante el uso de TENS en el centro:

• Si se cree que existen interferencias durante el uso en el centro, apague el dispositivo TENS.

<sup>o</sup> Si se observa la inhibición de estimulación, utilice un imán para estimular asincronamente.

• No cambie la configuración del dispositivo TENS hasta que haya verificado que los nuevos valores no interfieren con el funcionamiento del generador de impulsos.

Si médicamente es necesario utilizar TENS fuera del ámbito clínico (uso en casa), proporcione a los pacientes las siguientes instrucciones:

• No cambie la configuración del dispositivo TENS ni la posición de los electrodos salvo que se le indique que lo haga.

<sup>o</sup> Termine cada sesión de TENS apagando el dispositivo antes de retirar los electrodos.

<sup>o</sup> Si el paciente experimenta síntomas de mareo, desvanecimiento o pérdida de conocimiento durante el uso de TENS, deberá apagar el dispositivo TENS y contactar con su médico.

Siga estos pasos para utilizar el PRM Y evaluar el funcionamiento del generador de impulsos durante el uso de TENS:

l. Observe los EGM en tiempo real a los valores de salida TENS prescritos, anotando cuando se produce detección adecuada o interferencias.

*NOTA: Se puede utilizar la monitorización activada por el paciente como método adicional para confirmar elfuncionamiento del generador de impulsos durante el uso de TENS.*

2. Cuando haya terminado, apague el dispositivo TENS.

Además, deberá realizar una evaluación completa del generador de impulsos después de la terapia con TENS para cerciorarse de que su funcionamiento no se ha alterado.

Para obtener información adicional, póngase en contacto con Boston Scientific usando la información de la contraportada.

#### **Electrocauterio y ablación por radiofrecuencia (RF)**

**PRECAUCIÓN:** El electrocauterio y la ablación por RF pueden inducir arritmias y/o fibrilación ventricular, además de causar estimulación asíncrona, la inhibición de la estimulación y/o una reducción en la salida de estimulación del generador de impulsos,' existiendo la posibilidad de que se produzca la pérdida de captura. La ablación por RF puede también causar estimulación ventricular hasta el LSF y/o cambios en los umbrales de estimulación. Asimismo, deben extremarse las precauciones cuando se vaya a realizar cualquier otro tipo de procedimiento de ablación cardiaca en pacientes que tengan un dispositivo implantado.

Si el electrocauterio o la ablación por RF son necesarias médicamente, observe lo siguiente para minimizar riesgos al paciente y al dispositivo:

· Dependiendo de las necesidades de estimulación del paciente, habilite el Modo de protección contra electrocauterio, programe un modo de estimulación asíncrona o use un imán para cambiar a estimulación asíncrona. Una opción para los pacientes con ritmo

**MERCEDES** FARMACE M.N. 1 9128

Página 35 de 39

**BOSTON SCIENTlFIC ARGENTINA** S.A. REGISTRO DE PRODUCTO MÉDICO DISPOSICIÓN 2318/2002 **ANEXO 111,0** INFORMACIONES DE LOS RÓTULOS E INSTRUCCIONES DE USO DE PRODUCTOS MEDICOS **Inyi\le™ ~ BUSTON SCIENTII'IC**

intrínseco es programar el Modo bradi a VVI a una frecuencia inferior a la intrínseca para que no haya estimulación competitiva .

• Tenga a disposición un equipo de desfibrilación y estimulación externo temporal.

• Evite el contacto directo entre el equipo de electrocauterización o los catéteres de ablación y el generador de impulsos y los cables. La ablación por RF cerca del electrodo del cable puede dañar la superficie de contacto entre el electrodo del cable y el tejido .

• Mantenga la vía de la corriente eléctrica lo más lejos posible del generador de impulsos y los cables.

• Si la ablación por RF y/o el electrocauterio se realiza en tejido que esté cerca del dispositivo o de los cables, monitorice las medidas de los umbrales de estimulación y detección, y de las impedancias, antes y después de la intervención para determinar la integridad y la estabilidad del sistema .

· Para la electrocauterización, utilice un sistema de electrocauterio bipolar siempre que sea posible y use ráfagas cortas, intermitentes e irregulares a la energía más baja que sea factible.

• Los equipos de ablación por RF pueden causar interferencias telemétricas entre el generador de impulsos y el PRM. Si es necesario cambiar la programación del dispositivo durante un procedimiento de ablación por RF, apague el equipo de ablación por RF antes de la interrogación.

Al terminar el procedimiento, cancele el Modo de protección contra electrocauterización para reactivar los modos de terapia programados anteriormente.

#### Radiación ionizante

PRECAUCIÓN: No es posible especificar una dosis de radiación segura ni garantizar el correcto funcionamiento del generador de impulsos tras la exposición a la radiación ionizante. Un conjunto de múltiples factores determina el impacto de la radioterapia en un generador de impulsos implantado, incluida la proximidad de éste al haz radiactivo, el tipo y energía del haz radiactivo, la intensidad de la dosis, la dosis total suministrada durante la vida del generador de impulsos y la protección de este. El impacto de la radiación ionizante variará también de un generador de impulsos a otro, pudiendo desde no producirse ningún cambio en el funcionamiento hasta ocasionar la falta de estimulación.

El impacto potencial de las fuentes de radiación ionizante varía significativamente en un generador de impulsos implantado. Varias fuentes de radioterapia son capaces de dañar o interferir con un generador de impulsos implantado, incluidas las que se utilizan para el tratamiento del cáncer, como el cobalto radiactivo, los aceleradores lineales, las particulas radioactivas y los betatrones.

Antes de un ciclo de tratamiento con radioterapia, el oncólogo y el cardiólogo o electrofisiólogo del paciente deberá tener en cuenta todas las opciones de tratamiento del paciente, incluidos un mayor seguimiento y recambio del dispositivo. Otras consideraciones a tener en cuenta son:

• Maximizar la protección del generador de impulsos dentro del campo de tratamiento

Página 36 de 39**EOVERI** MERCEDES FARMAC ÉUJTICA M.N. 3128

图像原

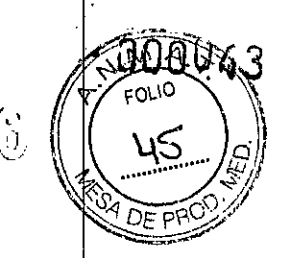

**BOSTON SCIENTIFIC ARGENTINA S.A. REGISTRO DE PRODUCTO MÉDICO** JJlSPOSIClÓN 2318/2002 **ANEXO III.R INFORMACIONES DE LOS RÓ1TLOS E '1:\'STRlJCCIONES DE lISO DE PRODUCTOS MEDICOS Inl'ive™ - BOSTON SCIENTIFIC**

• Determinar el nivel de vigilancia adecuado del paciente durante el tratamiento Evaluar el funcionamiento del generador de impulsos durante y después del ciclo de radioterapia para comprobar lo mejor posible la funcionalidad del dispositivo. El grado, tiempo y frecuencia de esta evaluación en relación al tratamiento de radioterapia dependen de la salud actual del paciente y, por tanto, deberá determinarlos el cardiólogo electrofisiólogo que le atienda.

El generador de impulsos realiza automáticamente diversos diagnósticos cada hora, por lo que la evaluación del generador de impulsos no deberá concluir hasta que los diagnósticos del generador de impulsos se hayan actualizado y revisado (una hora como mínimo después de la exposición a la radiación). Los efectos de la exposición a la radiación sobre el generador de impulsos implantado pueden no ser detectados hasta un tiempo después de la exposición. Por este motivo, continúe monitorizando estrechamente el generador de impulsos y tenga cuidado al programar una función en las semanas o meses posteriores a la radioterapia.

#### Presiones elevadas

La ISO (International Standards Organization) no ha aprobado una prueba de presión normalizada para los generadores de impulsos implantables que se hayan sometido a oxigenoterapia hiperbárica (OHB) o buceo con botella. Sin embargo, Bastan Scientific ha desarrollado un protocolo de prueba para evaluar el rendimiento del dispositivo tras la exposición a presiones atmosféricas elevadas. El resumen siguiente de las pruebas de presión no debe interpretarse ni es una aprobación del tratamiento de OHB ni del buceo con botella.

PRECAUCIÓN: Las presiones elevadas debidas a la oxigenoterapia hiperbárica o al buceo con botella pueden dañar el generador de impulsos. Durante las pruebas de laboratorio, todos los generadores de impulsos de la muestra de prueba funcionaron conforme a sus especificaciones cuando se les expuso a más de 1000 ciclos a una presión máxima de 5,0 ATA. Las pruebas de laboratorio no denotaron el impacto de la presión elevada sobre el rendimiento del generador de impulsos ni sobre la respuesta fisiológica estando implantado en un cuerpo humano.

La presión para cada ciclo de prueba empezaba a la presión ambiental, aumentaba hasta un nivel de alta presión y luego volvía a la presión ambiental. Aunque el tiempo transcurrido bajo una presión elevada puede afectar a la fisiología humana, las pruebas indicaron que no afectó al rendimiento del generador de impulsos. A continuación se proporcionan equivalencias de los valores de la presión

MERC:DES BOVERI FA.RMAC**ULTICA**<br>M.N. 18128

*[\t..h'.l <sup>128</sup> A.,~*Página37de39

BOSTON SCIENTIFIC ARGENTINA S.A. REGISTRO DE PRODUCTO MÉDICO DISPOSICIÓN 2318/2002 ANEXOJII.B INFORMACIOXES DE LOS RÓTULOS E INSTRUCCIONES **DE** USO DE PRODUCTOS MEOlCOS Invive<sup>™</sup> - BOSTON SCIENTIFIC

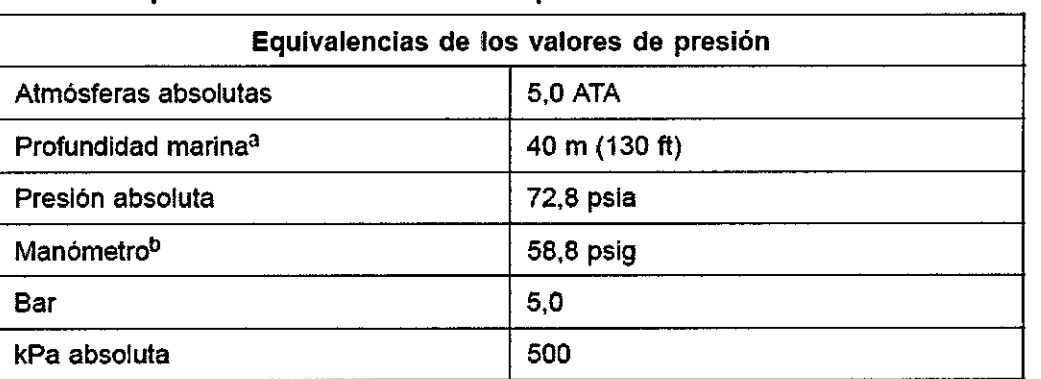

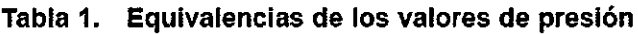

a. Todas las presiones se obtuvieron basándose en una densidad del agua del mar de 1030 kg/m<sup>3</sup>.

b. Presión leida en un manómetro o instrumento (psia = psig + 14,7 psi).

Antes de practicar buceo con botella o empezar un programa de OHB, deberá consultarse con el cardiólogo o electrofisiólogo del paciente para entender a fondo las posibles consecuencias relacionadas con el estado de salud específico del paciente.

También puede consultarse a un especialista en medicina del buceo antes de su práctica. Puede estar justificado realizar un seguimiento más frecuente del dispositivo en caso de exposición a OHB o buceo con botella. Evalúe el funcionamiento del generador de impulsos después de la exposición a una presión elevada. El grado, el momento y la frecuencia de esta evaluación con respecto a la exposición a una presión elevada dependen de la salud actual del paciente y, por tanto, deberá determinarlos el cardiólogo o electrofisiólogo.

Si tiene preguntas adicionales o desea conocer con más detalle el protocolo de prueba o los resultados de las pruebas específicas de la OHB o del buceo con botella, póngase en contacto con Boston Scientific en el número de teléfono de la contraportada.

#### 3.14. Las precauciones que deban adoptarse si un producto médico presenta un riesgo no habitual especifico asociado a su eliminación;

#### EXPLANTACIÓN

*NOTA: Devuelva todos los generadores de impulsos y cables explantados a Boston Scientific. El examen de generadores de impulsos y cables explantados puede proporcionar i'!formación para ir mejorando de modo continuo la fiabilidad del sistema y las consideraciones a tener en cuenta sobre la garantia.*

ADVERTENCIA: No reutilizar, reprocesar ni reesterilizar. La reutilización, reprocesamiento o reesterilización pueden comprometer la integridad estructural del dispositivo y del cable causando un fallo del dispositivo, que a su vez podría producir lesiones, enfermedades o el fallecimiento del paciente. La reutilización, reprocesamiento o reesterilización pueden también crear un riesgo de contaminación del dispositivo y/o

MER $\bm{c}$ N 13128

Página 38 de 39

 $348$ 

BOSTON SCIENTIFlC ARGENTINA S.A. REGISTRO DE PRODUCTO MÉDICO **DISPOSICIÓN** *2318/2002* **ANEXO lII.n INFORMACIONES DE LOS RÓTULOS E INSTRUCCIONES DE USO DE PRODUCTOS MEDICOS**  $Invive^{TM}$  - **BOSTON SCIENTIFIC** 

causar infección o infección cruzada al paciente, incluidas, entre otras, la transmisión de enfermedades infecciosas de un paciente a otro. La contaminación del dispositivo puede producir lesiones, enfermedades o el fallecimiento del paciente.

පසර

Rellene y envíe un formulario de Informe de observaciones/complicaciones/fuera de servicio a Boston Scientific en caso de existir alguna de las situaciones siguientes:

• Cuando se retire un producto del servicio .

• En caso de fallecimiento del paciente (independientemente de la causa), junto con un informe de la autopsia, si se practicó .

• Por otros motivos observados o complicaciones.

*NOTA: La eliminación de los generadores de impulsos y cables explantados está sujeta a la legislación y normativa vigentes. Si desea un Envase para devolución de productos, póngase en contacto con Boston Scientific usando la i¡¡formación de la contraportada.*

*NOTA: El generador de impulsos puede haber perdido color debido al proceso normal de anodización que no afecta alfuncionamiento del generador de impulsos.*

**PRECAUCIÓN:** Compruebe que se ha retirado el generador de impulsos antes de la cremación. Las temperaturas de cremación e incineración pueden hacer que el generador de impulsos explote.

**PRECAUCIÓN:** Para no sobrescribir datos importantes en la historia de terapia, lleve a cabo las acciones siguientes antes de explantar, limpiar o enviar el dispositivo:

• Programe el Modo bradi del generador de impulsos a Off

• Programe el Almacenamiento de EGM taqui ventriculares a Off

Limpie y desinfecte el dispositivo siguiendo los procedimientos estándar para la manipulación de productos con riesgo biológico.

Considere lo siguiente cuando vaya a explantar y devolver el generador de impulsos o el cable:

• Interrogue el generador de impulsos e imprima un Informe de seguimiento combinado .

• Desactive el generador de impulsos antes de la explantación .

• Desconecte los cables del generador de impulsos .

• Si se explantan cables, intente extraerlos intactos y devuélvalos independientemente del estado en que se encuentren. No extraiga los cables con hemostatos u otros instrumentos de pinzas que puedan dañarlos. Recurra al empleo de instrumentos sólo si no puede liberar manualmente el cable.

• Lave, sin sumergir, el generador de impulsos y los cables para eliminar los fluidos corporales y residuos con una solución desinfectante. No deje que entre líquido en los puertos para cables del generador de impulsos.

• Utilice un Envase para devolución de productos de Boston Scientific para envasar correctamente el generador de impulsos y enviarlo a Boston Scientific.

Página 39 de 39

MERCEDES BOVER! **FARMACEUTICA M.. 13128**